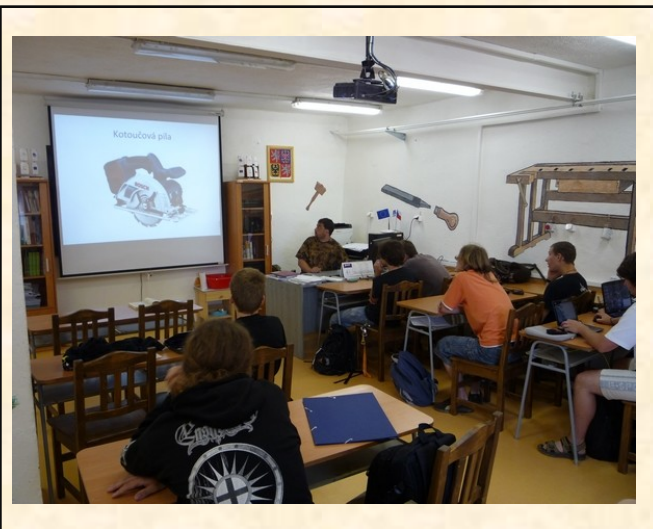

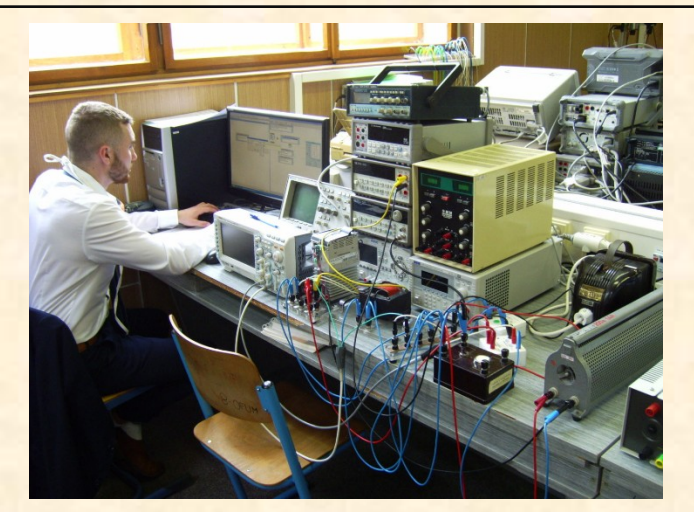

Zdroj: https://stskolaoselce-projekt.estranky.cz/ https://blog.spscv.cz/2020/10/praktickavyuka-prezencne/

# **Didaktika odborných předmětů a praktického vyučování - cvičení II. Výuková opora**

**MUNI** 

PED

**Pavel Pecina**

**Brno 2022**

## **Autor**

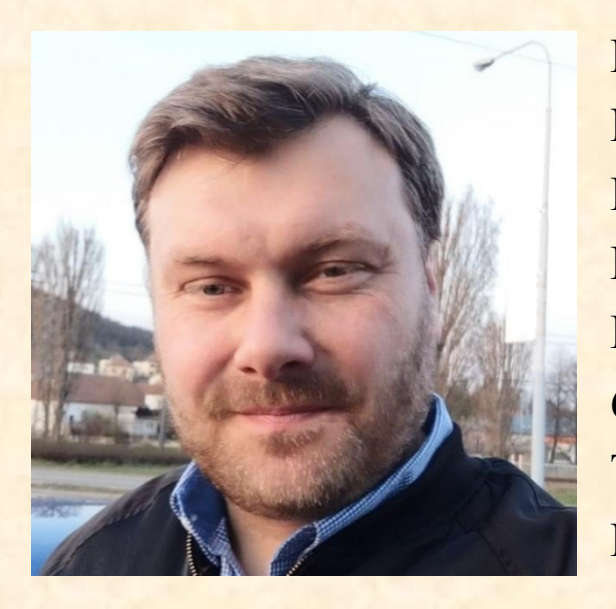

Doc. Mgr. Pavel Pecina, Ph.D. Masarykova univerzita Pedagogická fakulta Katedra fyziky, chemie a odborného vzdělávání Poříčí 7 613 00 Brno Tel: +420549495488 Mail: **[ppecina@ped.muni.cz](mailto:ppecina@ped.muni.cz)**

**Text výukové opory neprošel jazykovou korekturou.**

**Studijní prameny a další doporučená literatura…s.** 

**Úvod druhého dílu cvičení…s. 5** 

- **1. Volba technologie výuky ve výuce odborných předmětů a praktického vyučování – vymezení problematiky…s. 7**
- **2. Příklady aplikace výukových metod a koncepcí v odborném vzdělávání…s. 16**
- **3. Příklady aplikace organizačních forem výuky v odborném vzdělávání…s. 52**
- **4. Příklady aplikace materiálních výukových prostředků v odborném vzdělávání…s. 77 Použité prameny…s. 91**

## **Studijní prameny a další doporučená literatura**

Čapek, R. (2015). *Moderní didaktika. Lexikon výukových a hodnotících metod.* Praha: Grada Publishing, a.s.

Krpálek, P. Krpálková Kremlová, K. (2017). *Praktikum z didaktiky ekonomických předmětů.* Praha: Oeconomica.

Ouroda, S. (2009).*Oborová didaktika.* Brno: MZLU.

Pecina, P. (2017). *Fenomén odborného technického vzdělávání na středních školách*. Brno: MU.

Pecina, P. & Hrmo, R. (2022). *Problematika učebních pomůcek a výukových materiálů v odborném vzdělávání na středních školách.* Dubnica nad Váhom: Vysoká škola DTI

Sieglová, D. (2019). *Konec školní nudy. Didaktické metody pro 21. století.* Praha: Grada Publishing, a.s.

Sitná, D. (2013). *Metody aktivního vyučování. Spolupráce ţáků ve skupinách.* Praha: Portál

Vaněček, D., et al., (2016). *Didaktika technických odborných předmětů.* Praha: ČVUT

## **Úvod do druhého dílu cvičení**

**Cílem cvičení** je osvojení dovednosti souvisejících s přípravnou, realizační a hodnotící stránkou výukového procesu ve výuce odborných předmětů a praktického vyučování na středních odborných školách.

**Realizace cvičení předpokládá orientaci v základních didaktických kategoriích didaktiky odborného vzdělávání:** proces výuky, výukové cíle, problematika obsahu výuky, výukových metod, forem, materiálních prostředků výuky, hodnocení výuky, přípravy výuky a problematice zajištění vhodných podmínek výuky.

#### **Předmět zájmu II. dílu cvičení**

Druhý díl navazuje na I díl. Předmětem zájmu jsou následující témata: technologie výuky: výukové metody, organizační formy výuky, materiální výukové prostředky výuky.

**Výukovou oporu není nutné studovat celou**, aplikační příklady jsou uváděny ze dvou oblasti – technické odborné vzdělávání (elektronika, materiály a technologie dřevo) a vzdělávání v oborech obchodu a služeb (gastronomie) a ekonomice. Proto si při práci s oporou můžete vybrat oblast, která vám lépe vyhovuje.

**Struktura kapitol výukových opor "Didaktika odborných předmětů a praktického vyučování**  cvičení.

Cíl kapitoly, pojmy k procvičení a zapamatování, vybraná teorie, příklady a aplikace ve výuce odborných předmětů a praktického vyučování technických oborů a oborů obchodu a služeb, úlohy na procvičení a opakování učiva.

#### **Pro koho je výuková opora určena a jak s ní pracovat**

Výuková opora je určena pro studenty učitelství odborných předmětů a praktického vyučování (bakalářské studium, magisterské studium, doplňující pedagogické studium). Dále potom pro učitele a všechny zájemce v oblasti odborného vzdělávání. **Oporu lze brát jako příručku. Není nutné studovat celý text opory, ale vybrat si text a příklady ze zaměření, které vám vyhovují.**

Výuková opora je určena pro práci ve výuce didaktik odborného vzdělávání i pro potřeby samostudia cílové skupiny.

## **1. Volba technologie výuky ve výuce odborných předmětů a praktického vyučování - vymezení problematiky**

## **Cíl kapitoly**

- Vymezení technologie výuky.
- Vypracování přehledu vybraných výukových metod, koncepcí, organizačních forem a materiálních prostředků výuky v odborném vzdělávání.

#### **Pojmy k zapamatování a procvičení**

Technologie výuky, výukové metody, výukové koncepce, organizační formy výuky, materiální výukové prostředky, učební pomůcky, didaktická technika, vybavení výukových pracovišť, aplikace konkrétní technologie výuky v odborném vzdělávání.

#### **Vymezení řešené problematiky**

**Technologie výuky** – souhrnné označení pro výukové metody, organizační formy výuky a materiální výukové prostředky.

#### **Výukové metody**

Plánovaný, koordinovaný a systematický systém vyučovacích činností pedagoga a učebních činností žáků, které vedou ke splnění stanovených výukových cílů.

Existují různá **členění výukových metod** (podle pramene poznání, podle fází výuky, podle myšlenkových operací, podle aktivity žáků, kombinovaný pohled a další). Přehled vybraných metod v odborném vzdělávání – viz schéma dále.

**Volbu metod** ve výuce ovlivňují následující faktory:

- Výchovně vzdělávací cíl vyučovací jednotky a učivo.
- Specifičnost daného oboru.
- Věkové a individuální zvláštnosti žáků.
- Ekonomie času.
- Zařízení a vybavení školy.
- Osobnost učitele odborných předmětů (poznatky o výukových metodách, schopnost zvládnout jednotlivé metody a metodické celky, oblíbenost vybraných metod apod.) .

## **Přehled vybraných výukových metod v odborném vzdělávání**

#### **Klasické (tradiční) výukové metody**

*Slovní metody:*  vysvětlování, popis, vyprávění, přednáška, práce s textem (např. metoda PQRST, metoda INSERT, metoda E-U-R a další.

*Názorně demonstrační metody:*  předvádění a pozorování, práce s obrazem, instruktáž.

*Praktické (dovednostně praktické) metody:*  napodobování, manipulování, laborování, experimentování, vytváření dovedností, produkční metody, cvičení.

**Schéma 1. Přehled vybraných výukových metod** 

**Vybrané výukové metody, formy a koncepce (didaktické modely) aktivizující výuky**

Diskusní metody. Problémové metody. Situační a inscenační metody. Didaktické hry. Projektová výuka. Samostatná práce žáků. Integrovaná tematická výuka. Skupinová a kooperativní výuka. Myšlenkové mapy. Brainstormingové metody. Učení v životních situacích. Využití výukových videí. Výuka s podporou informačních technologií. Kritické myšlení. Badatelsky orientovaná výuka. Koncepce STEM. Specifické varianty metod: black box, synektika, Gordonova metoda, metoda lodní porady, TRIZ, ARIZ, Philips 66, hobo metoda, DITOR, metoda konsenzu, balík došlé pošty, cvičení ve vnímavosti, morfologická analýza, případové studie a další.

Výukové metody se v reálné výukové praxi prolínají, doplňují, kombinují a navazují na sebe. V současné době je žádoucí kombinovat klasické metody s metodami, formami a koncepcemi aktivizující výuky.

#### **Organizační formy výuky**

Organizační formy - organizační uspořádání podmínek výuky tak, aby učitel mohl stanovené výukové cíle naplnit při dodržení didaktických zásad, vyučovacích metod a didaktických prostředků. Zatímco se výukové metody týkají k vnitřní myšlenkové činnosti ve výuce, organizační formy zahrnují vnější stránku výukového procesu. I přesto se výukové metody a organizační formy výuky prolínají a doplňují.

**Vhodné členění organizačních forem výuky pro odborné vzdělávání – viz schéma 2.** 

## **Vhodné členění organizačních forem výuky pro odborné vzdělávání**

## *Podle způsobu organizace:*

- Vyučovací jednotka: vyučovací hodina, učební den v praktickém vyučování.
- Praktické vyučování (odborný výcvik, cvičení, učební praxe, odborná praxe).
- Exkurze, vycházky, stáže.
- Samostatná práce žáků.
- Integrované formy výuky (cvičná kancelář, fiktivní firma, studentské společnosti, praxe v podniku, založení reálné firmy ve škole, projektová výuka).

*Podle zřetele k jednotlivci a kolektivu:*

- Vyučování hromadné (frontální).
- Vyučování skupinové.
- Vyučování individuální nebo individualizované (žák pracuje podle svého programu, za řízení celé třídy učitelem).

## *Podle místa realizace výuky:*

- Výuka ve škole (třída, specializovaná učebna, laboratoř, dílna, cvičná kuchyně, školní pozemek…atd.).
- Výuka v mimoškolním prostředí (domácí práce, exkurze, práce ve firmách, továrnách, opravnách, práce v zájmových kroužcích, práce v terénu apod.).

**Schéma 2.** Přehled organizačních forem výuky v odborném vzdělávání

#### **Materiální výukové prostředky**

Učební pomůcky, didaktická technika, vybavení všech výukových pracovišť.

## **Učební pomůcky** – nosiče didaktické informace

**Didaktická technika (technické výukové prostředky)** – zprostředkovatel didaktické informace

**Funkce učebních pomůcek:** *jeden z didaktických prostředků pro dosaţení výukových cílů.* Za tímto účelem pomůcky mají tyto funkce:

- Informační funkce pomůcky doplňují a zvýrazňují přesvědčivost slovních informací.
- Transformační funkce pomůcky zjednodušují a akcelerují u žáků transformaci poznatků.
- Aktivizační funkce pomůcky zajišťují potřebu žáků být aktivní ve výuce při osvojování nových poznatků.
- Regulační funkce tato funkce se vztahuje ke zpětné vazbě žáka k učiteli i ke zpětné vazbě samotného učitele. Má význam při regulaci a autoregulaci učení.
- Motivační funkce pomůcky mohou pomoci zaujmout žáky pro danou oblast (téma, problém).
- Deskripční funkce pomůcky jsou zaměřeny na názorný popis předmětů, jevů a postupů, se kterými se žáci seznamují.
- Aplikační funkce pomůcky slouží jako příklad, ukázka a aplikace teorie do praxe oboru.
- Demonstrační funkce pomůcky slouží jako materiální základna k realizaci experimentů.
- Simulační funkce pomůcky jsou využívány k simulaci jevů a procesů. Jsou to situace, kdy nelze jev jinak názorně a optimálně předvést.
- Repetiční (opakovací) pomůcky slouží k opakování a procvičování probraného učiva.
- Examinační funkce pomůcky slouží k průběžné a závěrečné kontrole studia.

**Vhodné členění pomůcek pro odborné vzdělávání - viz schéma 3.** 

## **Členění materiálních výukových prostředků v odborném vzdělávání**

*Učební pomůcky:* reálné výrobky, přírodniny, modely, nářadí, nástroje, spotřební materiál, polotovary, stavebnice, textové pomůcky (učební texty, učebnice, cvičebnice, pracovní sešity, pracovní listy, katalogy, časopisy), výukové opory, výukové prezentace, programy, audiovizuální pomůcky, multimediální pomůcky.

#### *Didaktická technika:*

zobrazovací a promítací plochy (tabule, interaktivní tabule), projekční technika, zvuková technika, televizní technika a videotechnika, počítače a multimediální prostředky, chytré telefony, chytré hodinky, čtečky knih.

*Vybavení škol a výukových pracovišť:* učebny, odborné učebny, laboratoře, dílny, cvičná a provozní pracoviště, firmy, podniky, úřady, domy s pečovatelskou službou, zemědělské objekty, veškeré další výukové prostory, kde probíhá výuka a odborná příprava (staveniště, lesy…atd.)

**Schéma 3.** Členění materiálních výukových prostředků v odborném vzdělávání

#### **Úlohy na procvičení a opakování učiva**

- **1. Zamyslete se nad tím, které výukové metody a koncepce lze využít a kombinovat ve výuce vašeho oboru. Které jsou podle vás základem výuky a jsou systematicky využívány?**
- **2. Objasněte, které organizační formy výuky mají systematické využití ve výuce vašeho oboru.**
- **3. Objasněte, které skupiny a oblasti materiálních prostředků mají využití ve výuce vašeho oboru.**
- **4. Zamyslete se nad tím, jak spolu výše uvedené tři oblasti technologie výuky souvisí.**

## **2. Příklady aplikace výukových metod a koncepcí v odborném vzdělávání**

#### **Cíl kapitoly**

- E Zopakování důležitých poznatků v oblasti technologie výuky odborných předmětů a praktického vyučování.
- Navrhnout konkrétní příklady a aplikace vybraných výukových metod a soudobých koncepcí v odborném vzdělávání.

#### **Pojmy k zapamatování a procvičení**

Aplikace vysvětlování a popisu v kombinaci s metodou názorně-demonstrační v odborném vzdělávání, Instruktáž v odborném vzdělávání, cvičení v odborném vzdělávání, diskuse v odborném vzdělávání, brainstorming v odborném vzdělávání, myšlenkové (mentální) mapování v odborném vzdělávání, didaktické hry v odborném vzdělávání, problémové a badatelsky orientované vyučování a koncepce STEM v podmínkách digitálního vzdělávání, projektová výuka v odborném vzdělávání, black box (metoda černé skříňky) v odborném vzdělávání, metoda lodní porady v odborném vzdělávání.

**Vysvětlování a popis v kombinaci s metodou názorně-demonstrační v odborném vzdělávání (Pecina, 2017)**

*Odborný předmět:* Technologie dřeva

*Téma:* Kotoučové pily

*Výukový cíl tématu:* Popsat elektrickou kotoučovou pilu, objasnit stanovení vhodných řezných podmínek a popsat bezpečné řezání s kotoučovými pilami.

*Výklad a popis (zkráceno)*

Elektrická kotoučová pila

Je to základní dřevoobráběcí stroj. Dnes existují jednak v podobě strojů a také v podobě ručního elektrického nářadí. Protože jsou poháněny elektrickými motory, velmi usnadňují, urychlují a vylepšují naši práci. V každé dílně by měla být alespoň jedna univerzální elektrická pila. Elektrické pily ve formě strojů se vyrábí od malých stolních pilek na řezání slabších polotovarů až po velké formátovací pily.

Pracovním nástrojem elektrických pil je *pilový kotouč ,* který je upevněn na hřídeli. Ta je poháněna přes klínový řemen nebo přímo elektromotorem. Základním parametrem je u pilových kotoučů jejich průměr. Ten se pohybují v řádu od 130 mm do 350 mm. Tento průměr se obvykle udává v dvouciferném označení, druhou cifrou za lomítkem je pak průměr upínacího středového otvoru, pohybující se od 16 do 30 mm. Dalším parametrem je ozubení. Obecně platí zásada, že čím tvrdší materiál řežeme, tím jemnější ozubení má pilový kotouč mít (ten má více zubů na obvodu kotouče). Čím je vyšší počet zubů, tím je řez čistší a kvalitnější. Čistota řezu závisí také na otáčkách hřídele. Čím jsou vyšší, tím je řez čistší. Pro pilové kotouče průměrů 200 až 350 mm je doporučeno 2500–3000 ot/min. Za pilovým kotoučem je rozvírací klín, který zabraňuje sevření dřeva při řezání. Jeho tloušťka je rovna šířce řezu.

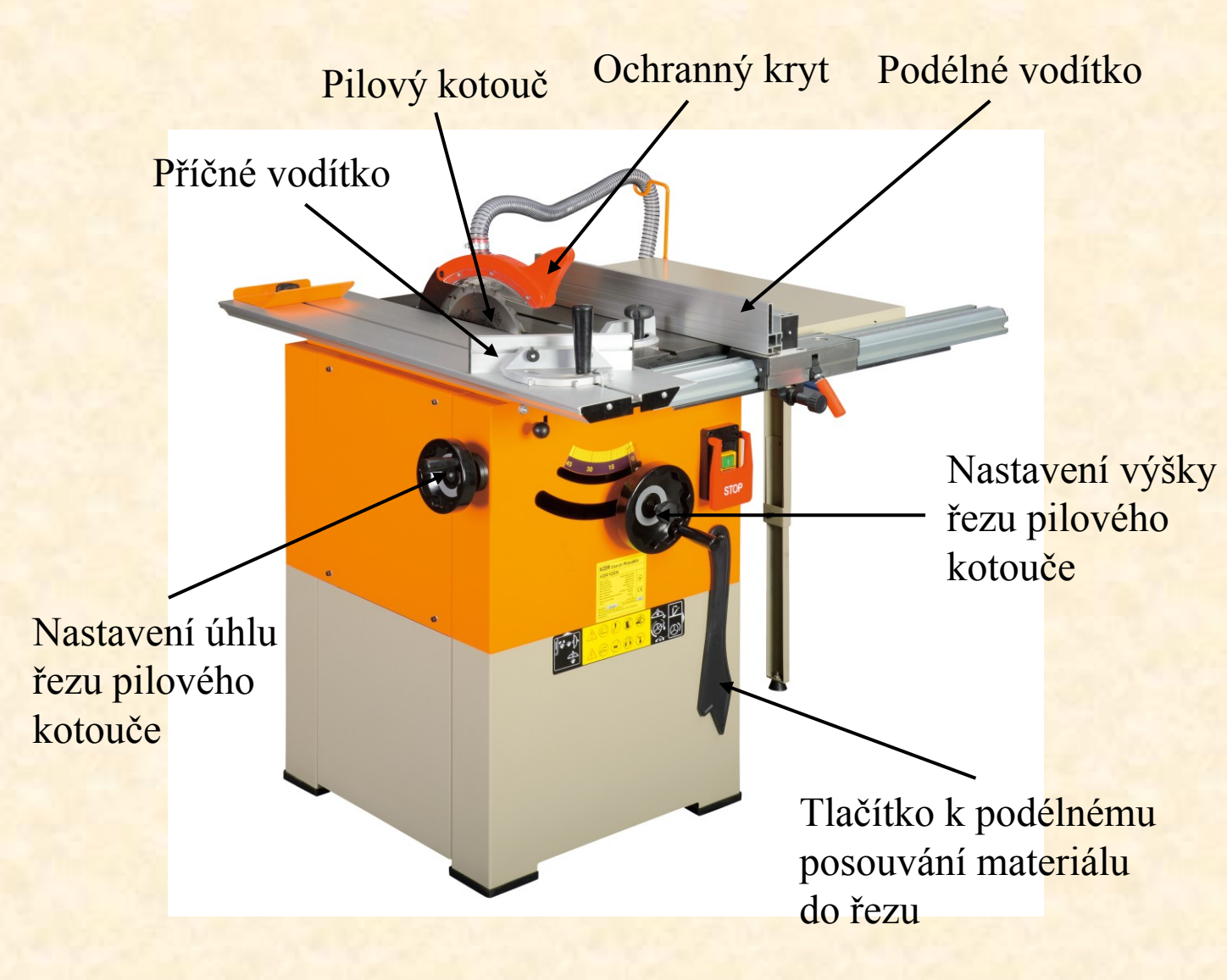

#### **Parametry:**

- Výkon motoru: 2,2 kW
- Napětí / kmitočet 400V / 50Hz
- Otáčky pily: 4 750/min.
- Max. průměr pil. kotouče: Ø 254 mm
- Naklápění kotoučů: 90 45
- Max. výška řezu: 90 /45 77 mm / 60 mm
- Max. šířka řezu: 680 mm
- Max. délka řezu: 640 mm
- Rozměry balení: 770 x 700 x 700
- $1,030 \times 600 \times 135$
- Hmotnost: 97 kg

## **Obrázek 1.** Kotoučová pila

*Zdroj: https://www.rojekstroje.cz/rojekstroje/eshop/15-1-STROJE-drevoobrabeci/73-2-PILY-okruzni/5/303- Kotoucova-pila-KDR-102-N)* 19

#### **Instruktáž v odborném vzdělávání**

*Instruktáţí rozumíme teoretické vysvětlení praktické činnosti ţákům, její názorné předvedení učitelem praktického vyučování, a to za účelem dosažení požadované dovednosti. Důraz se klade na správný* technologický postup, kvalitu práce a dobu provedení zadaného praktického úkolu.

*Instruktáž* je nejvíce používanou kombinovanou metodou praktického vyučování všech oborů. Je to základní prostředek učitele, který kombinuje metody slovní, názorné a metody pracovní. Při instruktáží dochází k předávání obsahu učiva žákům a také k počátečnímu osvojování učiva (osvojování psychomotorických dovedností). Při instruktáži učitel působí vždy na více smyslů současně. Proto by měla být maximální délka instruktáže 30 minut.

*1. Ukázka zprostředkované instruktáže:* univerzální víceúčelový dřevoobráběcí stroj Holzstar® UMK 6 – ovládání stroje: <https://www.youtube.com/watch?v=9yVScoBZ9CY>

*2. Ukázka zprostředkované instruktáže: servis bílého vína:* <https://www.youtube.com/watch?v=5L6eaBaJZoY>

3. Ukázka přímé instruktáže: řezání ruční rámovou pilou (SOŠ Pražská, Brno - Bosonohy): [http://www.el-ucebnice.cz/html/truhlar-1/files/2\\_3\\_Rezani\\_7.html](http://www.el-ucebnice.cz/html/truhlar-1/files/2_3_Rezani_7.html)

#### Příklad přímé instruktáže ve výuce technického oboru

*Obory:* dřevozpracující obory (obor truhlář). *Předmět: odborný výcvik Tematický celek, téma:* práce s ručními pilami, řezání s ruční pilou ocaskou

#### *Postup instruktáže:*

1. Nejprve je nutno materiál pevně upnout, ať již k hoblici nebo k jinému pracovnímu stolu. Velké části materiálu je možno pouze "něčím" podložit tak, aby místo řezu bylo pro pilu dostatečně velké. K materiálu se postavíme kolmo, přesně nad linii řezu.

2. Vytvoříme základní zářez. Ten provedeme tak, že nasadíme pilu do místa řezu. Místo řezu je možno rozdělit na tři části - narýsovaná čára, místo napravo a místo nalevo od čáry. Pilu vždy nasazujeme "mimo" čáru a to tak, aby po řezu byla čára na opracovávaném kusu vidět. Je chyba řezat přesně na čáře, nebo z druhé strany, protože přebývající materiál vždy snadno odstraníme např. broušením, kdežto chybějící už nikdy nenastavíme a obráběný kus tak můžeme pro daný účel znehodnotit.<br>**Obrázek 1.** Vytvoření základního zářezu

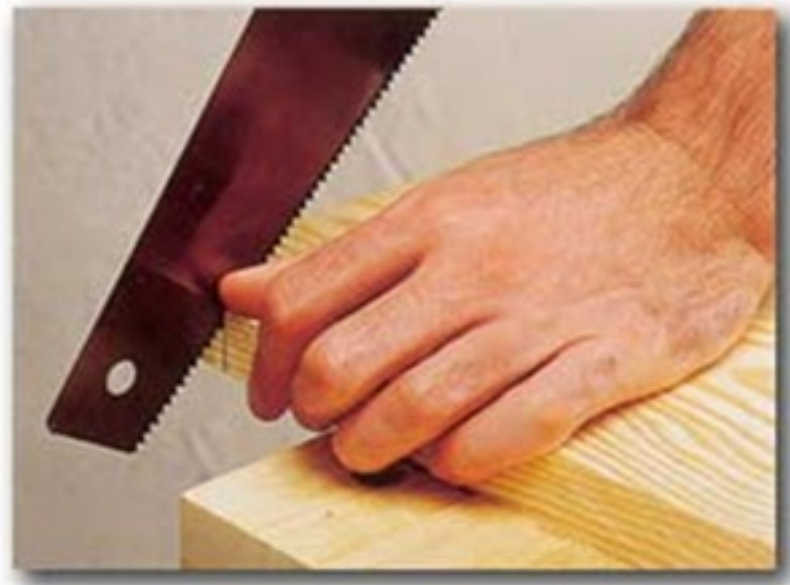

*(Zdroj: Corbett, 2004)*

Možná se nějaký žák zeptá - "Když budu řezat přesně, tak proč neřezat přesně na čáře?" Je to proto, protože po řezání vždy následuje nějaká dokončovací operace - pilování, broušení - a při takovém postupu by už nebylo co odebrat.

3. Po naříznutí lze úhel snížit a začínáme pohybovat pilou oběma směry. Je dobré si zapamatovat, že pila většinou plně řeže pouze v jednom směru a to při pohybu od sebe (výjimku jsou japonské pily). Na pilu nepůsobíme velkou silou - necháme ji pracovat samostatně, řezání stejně neurychlíme - více se unavíme a navíc tupíme pilový list. Při práci užíváme celou paži tak, aby se její horní část, loket a zápěstí, pohybovaly v jedné rovině.

Při řezání rozměrných desek a dlouhého řeziva je nutné si zajistit kvalitní podepření, aby nedošlo ke svírání pily a ulomení materiálu při dořezávání. Pila se při sevření nadměrně zahřívá a tím se tupí. Navíc je třeba při řezání vyvinout velkou sílu. (Corbett, 2004, Adamec & Pecina, 2023 ).

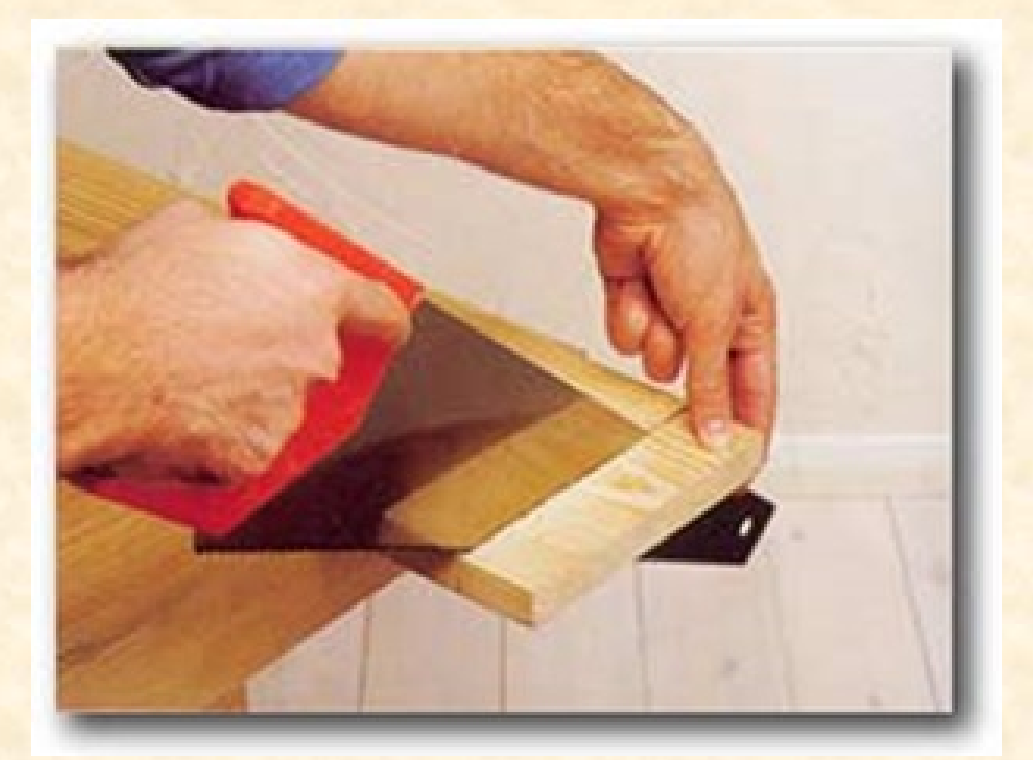

**Obrázek 2.** Řezání po vytvoření zářezu *(Zdroj: Corbett, 2004)*

#### **Cvičení v odborném vzdělávání**

*Cvičení* je hlavní učební část praktického vyučování všech oborů, které následuje po instruktáži. *Cvičení je záměrné časově rozvrţené opakování jednotlivých úkolů a operací, jehoţ cílem je osvojení stanovených dovedností a zvyšování výkonů.*

Předmětem cvičení jsou práce *cvičné, užitkové a produktivní*.

#### *Cvičné práce*

Cvičné práce slouží k dosažení výukových cílů a mohou zcela odpovídat didaktickým zásadám. Je to nacvičování pracovních úkonů a operací. Výsledkem je osvojená dovednost.

#### Příklad:

Technické obory: čtení technické dokumentace, pájení, orýsování, řezání, broušení, povrchová úprava…atd.).

Obory obchodu a služeb: krájení zeleniny, masa, ovládání konvektomatu, příprava barvy na vlasy…atd.

#### *Uţitkové práce*

Užitkové práce jsou podřízeny výukových cílům. Mohou se podle potřeby upravit a mají užitnou hodnotu pro žáky nebo pro školu. Patří sem výroba jednoduchých výrobků, pomůcek, jednoduchých nástrojů, dekoračních předmětů, příprava pokrmů, které žáci snědí apod.

#### *Produktivní práce*

Produktivní práce představuje práci na výrobku školy nebo příslušné organizace (firmy, kde je žák na praxi) nebo skutečná služba zákazníkovi (produkt). Tyto práce musí být zařazeny s ohledem na didaktické požadavky (soulad s osnovami a odpovídající náročnost). Jsou zařazeny zpravidla v pokročilé fází odborné přípravy (v učebních oborech 2.,3 ročník, v maturitních oborech zpravidla 3.,4. ročník). Produktivní práce je efektivní a motivuje žáky k lepším výsledkům, protože jsou to práce odpovídající standardní provozní praxi.

#### Příklad:

Technické obory: vestavěná skříň na míru (obor truhlář) (viz obrázek)

Obory obchodu a služeb: zhotovené pokrmy v jídelně nebo restauraci, které se prodávají zákazníkům.

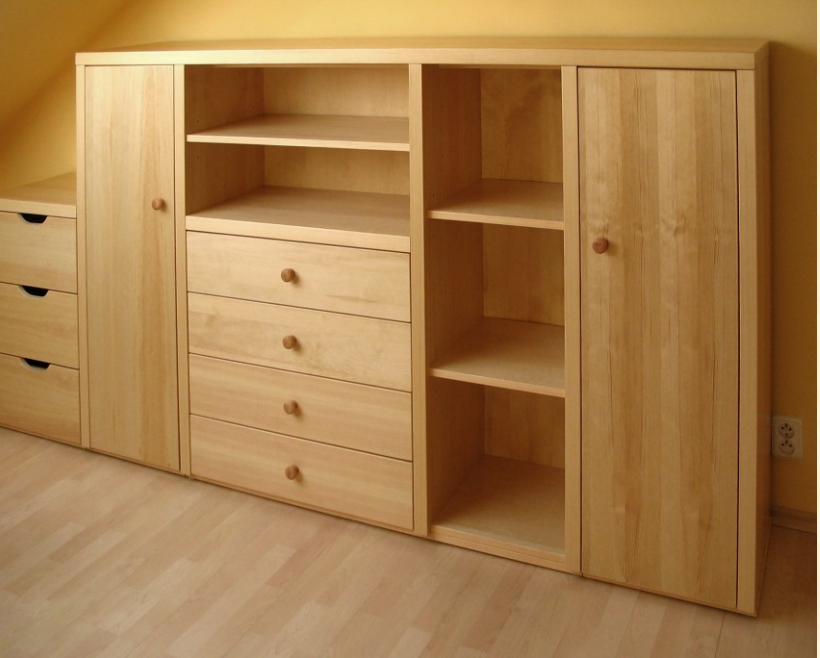

**Obrázek 3.** Skříň na míru *(Zdroj: https://www.pospawood.cz/wpcontent/uploads/2021/02/16-2.jpg)* <sup>24</sup>

#### **Simulační metoda**

*Při simulační metodě jsou některé skutečné technické prvky technologického nebo pracovního procesu nahrazeny imitujícími prvky – prvky, které imitují(simulují) skutečné pracovní prostředí, nástroj, prostředek nebo jeho část.* Typickým znakem je využívání tzv. simulátorů, trenažerů, simulovaného prostředí a cvičných pracovišť. Využíváme tedy zvláštní vyučovací prostředky a výsledkem pracovní činnosti není užitná hodnota (výrobek nebo služba) ale nacvičená dovednost. V současné době je v rámci této metody vyžívána běžně virtuální realita. Reálné technické procesy a prvky je třeba simulovat v některých odůvodněných případech a to z bezpečnostních, ekonomických a metodických důvodů.

#### *Konkrétní příklady aplikace metody simulace v odborném vzdělávání***:**

- Práce ve výškách (pokrývačské, klempířské, elektromontážní) nahrazujeme z důvodu bezpečnosti práce cvičnými pracovišti (např. cvičná střecha na zemi).
- Práce s nebezpečnými látkami, např. jedovaté kapaliny nahrazujeme vodou. Horké látky nahrazujeme studenými (např. manipulace s horkým svařovaným předmětem) a manipulujeme se studeným předmětem.
- Montáž, demontáž, opravy a seřízení strojů a nástrojů. Provádí se na vhodném cvičném pracovišti bez provozních nečistot a ve vhodné době. Poruchy se vyskytují neplánovaně, a proto je třeba je simulovat. Simulujeme na skutečném zařízení nebo pomocí trenažeru.

• Příprava žáků na obsluhování a řízení strojů a zařízení. Např. řízení automobilu nebo obsluha stroje. Využíváme speciální výukový prostředek – simulátor. Ten se nemusí podobat reálnému prostředku nebo stroji, ale osvojované dovednosti a návyky musí být stejné jako ty, které vyžaduje řízení a obsluha reálného prostředku. Na obrázku máme ukázku simulátoru svařování pro potřeby výuky.

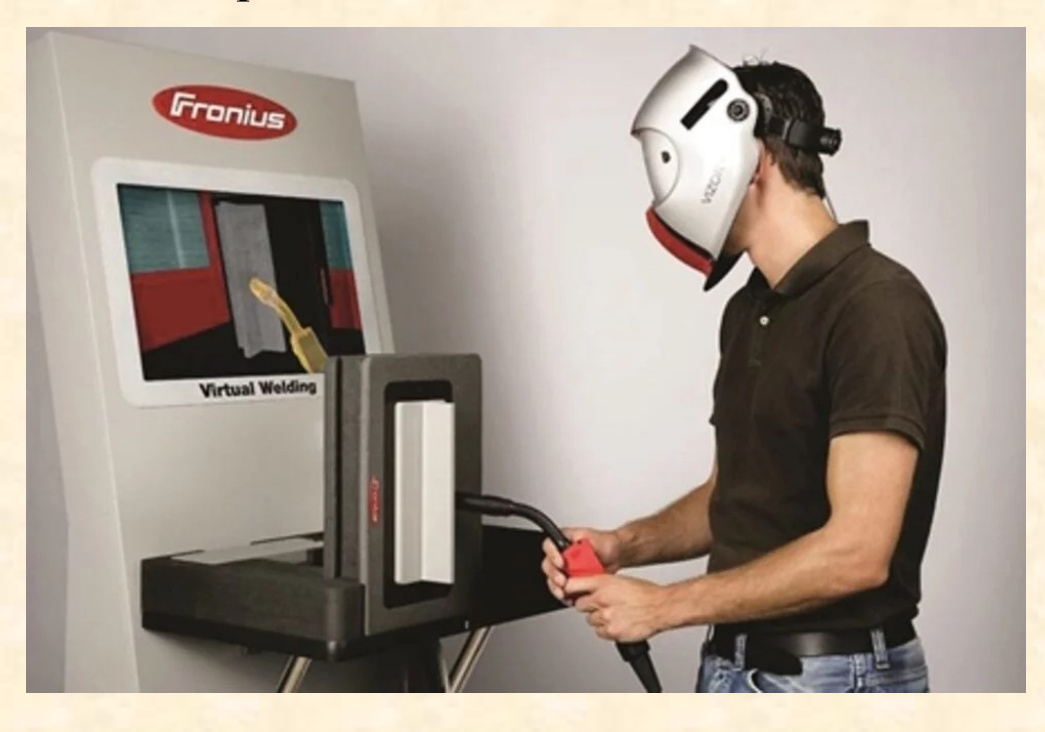

**Obrázek 4.** Simulátor svařování firmy Fronius (Virtual Welding) *(Zdroj: https://www.mmspektrum.com/clanek/virtualnisvarovani-simulatory-pro-vyuku)*

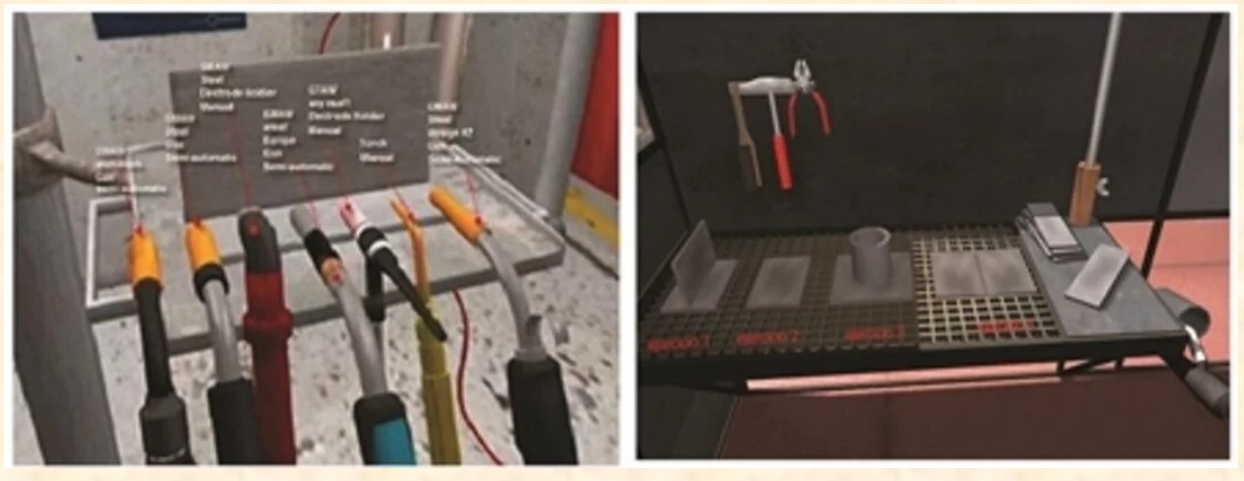

**Obrázek 5.** Simulátory virtuální svařovny Simfor RV Sold (vlevo) a Weldtrainer od firmy Apolo studios (vpravo)

*(Zdroj: https://www.mmspektrum.com/clanek/virtualnisvarovani-simulatory-pro-vyuku)*

Simulátory svařování jsou tvořeny počítačem, který je zakomponovaný do podoby svařovacího zdroje. Ten má speciální program s ovladači ve formě svařovacích hořáků nebo držáků elektrod se senzory, které snímají polohu a pohyby těchto ovladačů. Simulátory se zpravidla zaměřují na konvenční obloukové technologie svařování, které jsou ve svářečské praxi dnes nejvíce používány. Existují i simulátory pro robotické svařování pro potřeby výuky operátorů svařování.

[\(https://www.mmspektrum.com/clanek/virtualni-svarovani-simulatory-pro-vyuku](https://www.mmspektrum.com/clanek/virtualni-svarovani-simulatory-pro-vyuku))

Na následujícím odkazu se můžete podívat na ukázku práce se simulátorem svařování Welding Simulator: <https://www.youtube.com/watch?v=7Kbr3L8gSns>

Cena simulátorů svařování se dnes (2023) pohybuje cca v řádech 200 0000 kč – 300000 kč.

*Pro potřeby výuky gastronomických oborů (kuchař) lze vyuţít např. reálný simulátor vaření v podobě hry.* Ukázku najdete na následujícím videu:

[https://www.youtube.com/watch?v=uw50zn3S](https://www.youtube.com/watch?v=uw50zn3SCRk) [CRk](https://www.youtube.com/watch?v=uw50zn3SCRk)

Stránky produktu (simulátor vaření): [https://store.steampowered.com/app/641320/Co](https://store.steampowered.com/app/641320/Cooking_Simulator/) [oking\\_Simulator/](https://store.steampowered.com/app/641320/Cooking_Simulator/)

V současné době (2023) lze tento simulátor vaření zakoupit za cca 45 €.

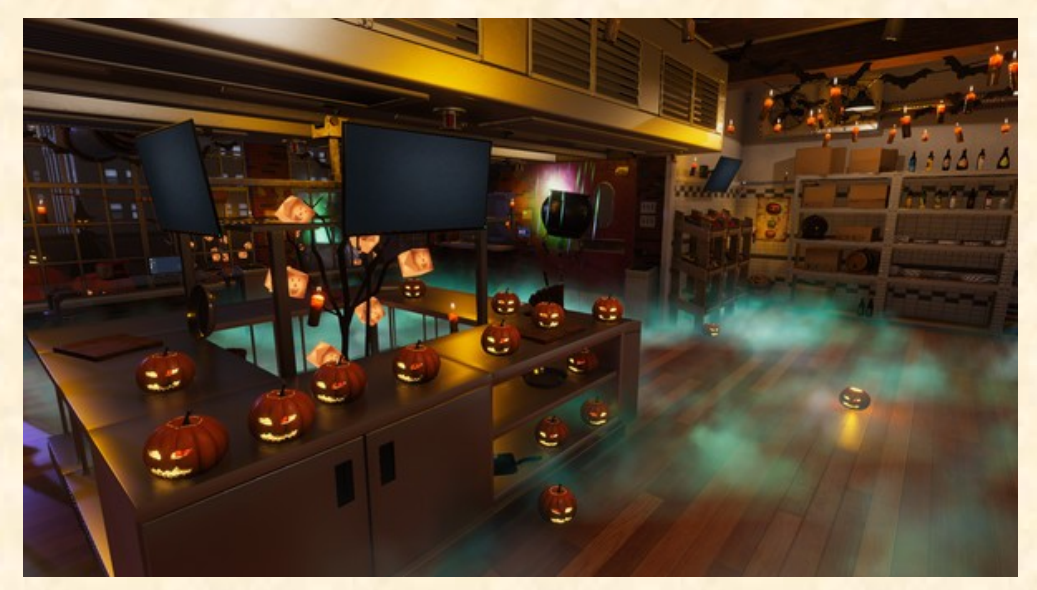

**Obrázek 6.** Ukázka simulátoru vaření *(Zdroj:https://store.steampowered.com/app/641320/Cookin g* Simulator/) 27

## **Příklady aplikace problémové (konstruktivistické) a badatelské výuky v odborném vzdělávání**

*Výhody dobře připravené a realizované problémové a badatelské výuky:* rozvoj všech skupin klíčových kompetencí, tvořivosti a osvojování kvalitních znalostí. Většina metod problémové výuky nemá velké materiální nároky na přípravu a realizaci ve výuce.

*Rezervy problémové a badatelské výuky:* časová a materiálová náročnost na přípravu a realizaci ve výuce, problém aktivizovat všechny žáky, oproti klasické (tradiční) výuce je postup ve výuce pomalejší a komplikovanější. Může žáky uvést do "zmatku" a nejasností.

*Dále se zaměříme na příklady aplikace následujících vybraných metod, forem a koncepcí:*

- 1. Diskuse
- 2. Brainstorming
- 3. Myšlenková mapa
- 4. Didaktické hry
- 5. Problémové a badatelsky orientované vyučování a koncepce STEM v podmínkách digitálního vzdělávání
- 6. Projektová výuka
- 7. Black box
- 8. Metoda lodní porady

#### **1. Diskuse v odborném vzdělávání**

*Diskuse je kolektivní řešení problémového úkolu, který nemá jednoznačné řešení.* Není náročná na přípravu ale náročná na vymezení rozsahu a zaměření diskusního tématu a dodržování pravidel diskuse. Lze diskutovat s celou třídou nebo žáky rozdělit do více diskusních skupin. V rámci práce může část žáků např. vyhledávat informace na Internetu nebo v materiálech, připravovat záznamové archy apod. (Sitná, 2013).

Rozvíjené schopnosti a kompetence: kompetence k učení, komunikativní kompetence, kompetence sociální a personální.

Příprava učitele: stanovení tématu (témat) diskuse a zadá žákům způsob přípravy na diskusi.

Příprava žáků: nastudování informací k tématu, shlédnutí filmu, praktická činnost, exkurze apod.

Organizace výuky a prostředí výuky při diskusi: dostatečně velká učebna (odborná učebna) s potřebnými pomůckami a případně možností upravit stoly, židle nebo jiné vybavení. Žáci by si měly při diskusi vidět do tváří (diskusní kruh) a cítit se pohodlně.

Pomůcky: pracovní listy, odpovědní lístky, sepsaná pravidla diskuse, záznamový arch apod.

Doporučená délka trvání diskuse: 20 – 30 minut

#### Příklad konkrétních diskusních témat v odborném vzdělávání

- *1. Technické odborné předměty:*
- Strojírenství a doprava: srovnání výhod a nevýhod spalovacích motorů a elektromotorů (hybridních motorů)
- Elektrotechnika a elektronika: chytré přístroje, chytrá domácnost (výhody, nevýhody, vybrat řešení apod.)
- Stavitelství a dřevozpracující průmysl: srovnání výhod a nevýhod stavebních materiálů, výběr nejvhodnějšího technologického řešení.

## *2. Předměty obchodu a sluţeb, ekonomické obory:*

- Gastronomické obory: návrh pokrmů na slavností hostině nebo tematickém večeru (jak to udělat, jaké pokrmy ano, jaké ne, proč některé ano a jiné ne u dané příležitosti...apod.)
- Ekonomické obory: rovná daň ano či ne, jak nakládat s úsporami, do čeho investovat…apod.

#### **2. Brainstorming v odborném vzdělávání**

V českém překladu znamená "bouře mozků" nebo "burza nápadů", také "mozková vichřice". Metoda navržena Alexem Osbornem v r. 1953 jako metoda podněcování skupin k tvůrčímu myšlení. *Hlavním smyslem metody je vyprodukovat co nejvíce nápadů řešení otevřeného problémového úkolu a potom posoudit jejich užitečnost*. Nenabízí tedy úplně dořešení problému. Metodu nelze použít pro řešení problémových úloh, které předpokládají analytické postupy a mají minimální počet alternativ řešení (dvě až tři). Formulace vhodných problémových úloh může začínat slovy: "Jak?, Navrhněte., Vymyslete., apod.

Optimální čas trvání je 30 - 45 minut.

Vhodný počet účastníků je 7 –12. Ve třídě se většinou tvoří více skupin.

Rozvíjené klíčové kompetence: řešení problému, komunikativní, personální a sociální

Pravidla brainstormingu: zákaz kritiky jakéhokoliv nápadu, podpora naprosté volnosti v produkci nápadů, zaměřeno na vyprodukování co největšího počtu nápadů, každý nápad se musí napsat, inspirace pro vytváření již napsanými nápady.

Zařazení do výuky: lze využít v různých fázích výuky, k motivaci, zjištění poznatků žáků, zjištěné názoru žáků, k řešení problémů apod.

Písemná forma - brainwriting

#### Příklad využití brainstormingu v odborném vzdělávání

- *1. Technické předměty - návrh vhodných problémových úloh* Strojírenství, elektrotechnika
- · Navrhněte, kde všude by bylo možné využít hydraulický lis.
- Vymyslete, co by se stalo, kdyby přestala existovat auta (elektřina, peníze…atd.).
- Popište ideální zabezpečovací systém.
- Vymyslete, kde všude se dnes setkáme s počítači (mikroprocesory).
- Vymyslete co nejvíc výrobků ze dřeva.

## 2. Předměty obchodu a služeb, ekonomické obory:

- Navrhněte co nejvíc jídel zhotovených z mouky.
- Popište ideální kuchyň.
- Navrhněte co nejvíc možností, kde všude lze ušetřit peníze v rodinném (podnikovém rozpočtu).

## **3. Myšlenkové(mentální) mapování v odborném vzdělávání**

*Mentální mapování představuje přístup, pomocí kterého dochází ke grafickému znázornění myšlenek a pojmů a vztahu mezi nimi k určitému tématu, problémové úloze.* Jedná se vlastně o grafický brainstorming. Dnes existují různé počítačové programy na tvorbu myšlenkových map. V reálné praxi se mohou využívat jak tyto programy tak ručně psané mapy a diagramy, které i dnes mají své kouzlo a využití. Lze využít i velké archy papírů, tabule, malé papíry apod. Hlavní téma je zpravidla umístěno uprostřed a zvýrazněno tučně, rámečkem nebo podtržením. (Schéma 4). Kolem středu se potom větví pavučina pojmů, myšlenek a hesel, které jsou sdruženy do skupin a spojují je podle toho, jak autoři vidí souvislosti mezi pojmy. Kombinovat lze text, čísla, barvy, symboly i obrázky. Metodu lze využít při práci ve skupinách, řešení projektů i v klasické informační výuce. Cílem aktivity je rozlišit různé náhledy a interpretace na dané téma.

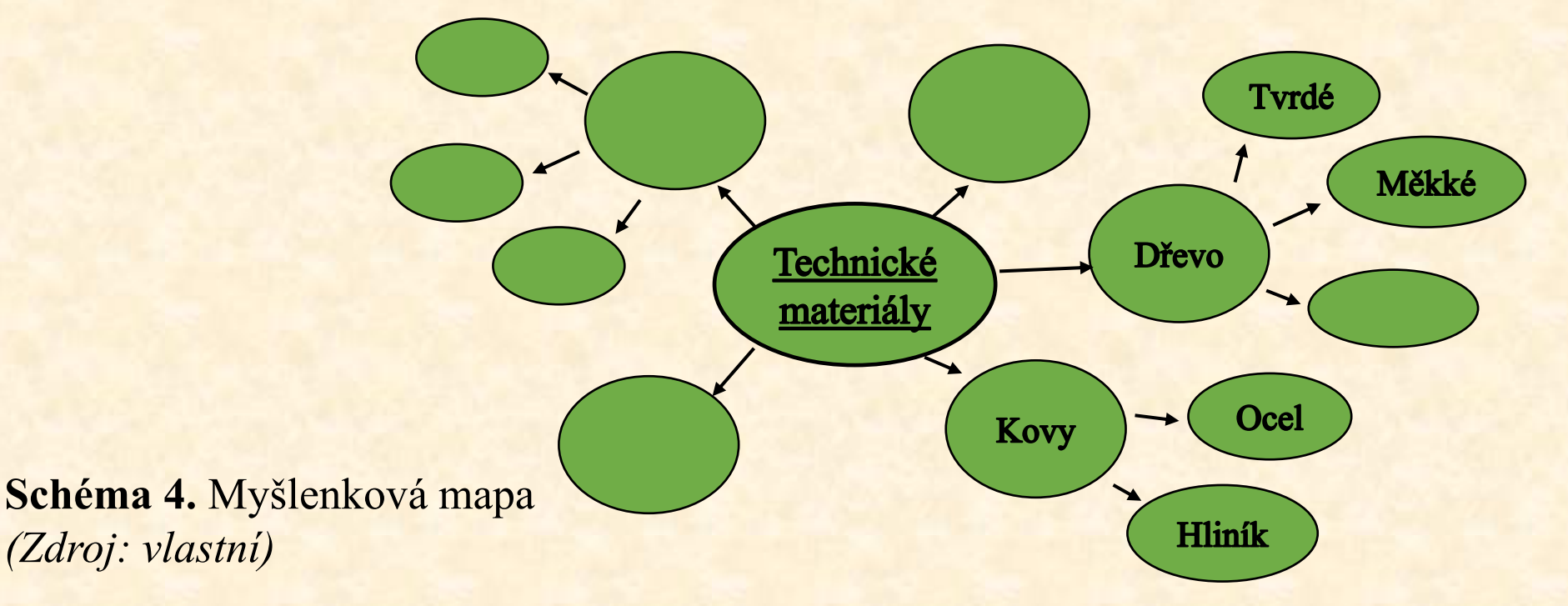

Příklad konkrétních vhodných úloh v odborném vzdělávání

*1. Technické odborné předměty*

Obor truhlář, téma rozdělení dřeva

Odborný předmět technologie

Výukový cíl: vyjmenovat vybrané dřeviny, které rostou v České republice.

Možný průběh:

- 1. Všem žákům zadá učitel stejnou úlohu. Poté se žáci rozdělí do skupin.
- 2. Skupiny pracují na zadaném úkolu. Mají k dispozici archy A3 (případně A2). Uprostřed je hlavní pojem. V první skupině pojmů kolem středu je rozdělení dřevin: měkká, tvrdá, velmi tvrdá. V další skupině potom vepisují konkrétní dřeviny tak, kam patří. Např. Měkká: Smrk, Borovice…Tvrdá: Dud, Buk… Velmi tvrdá: Jasan, Habr.
- 3. Na závěr každá skupina svou mapu představí ostatním žákům. Mapy se mohou porovnat, vyhodnotit úplnost a správnost zpracování a přehlednost. (Sitná, 2013). Možné řešení viz Schéma 5.

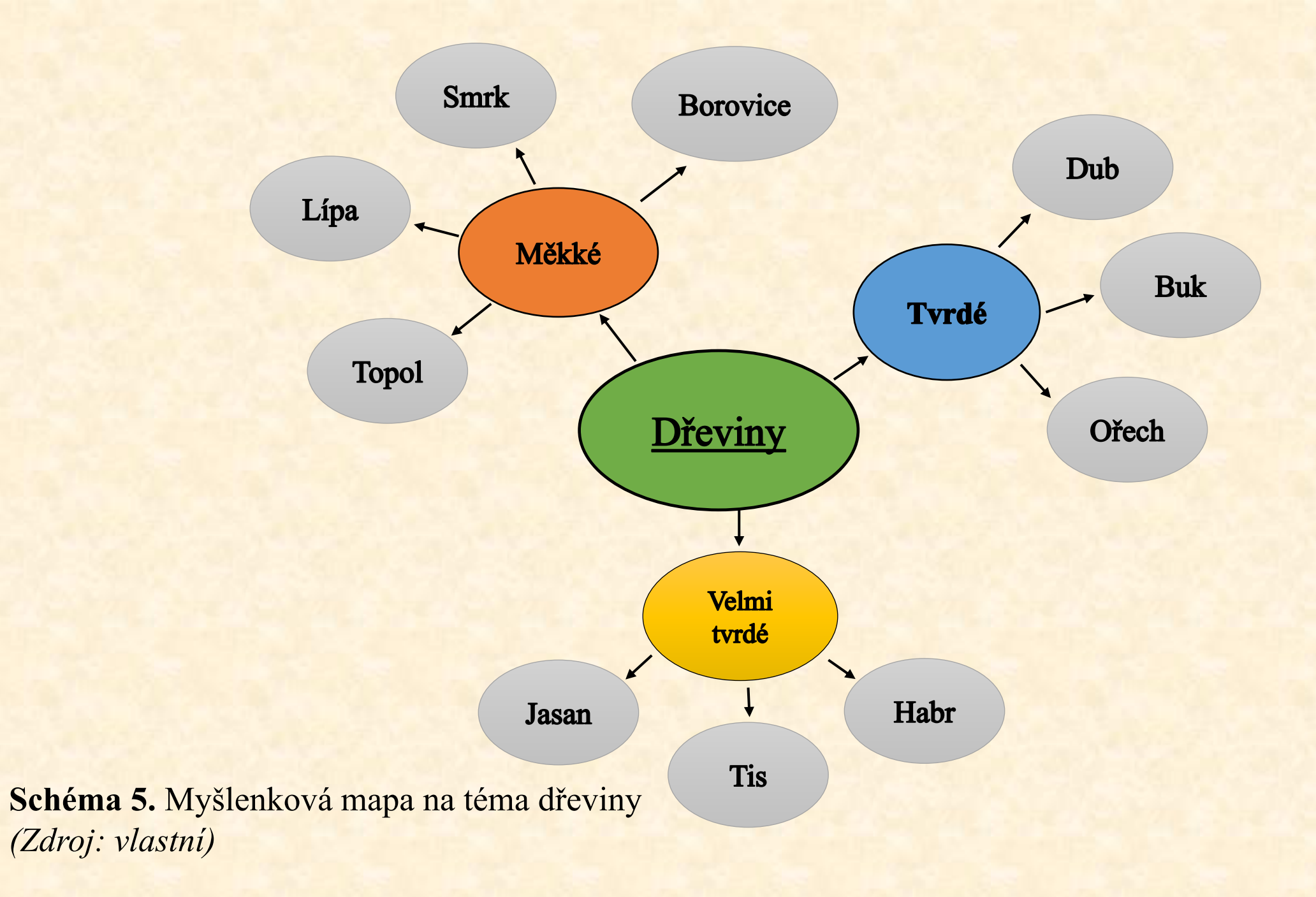

#### **4. Didaktické hry v odborném vzdělávání**

*Jsou učební aktivity, ke kterým ţáky vede pedagog a které směřují k dosaţení daných didaktických cílů. Je to primárně dobrovolně volená činnost ţáků, jejímţ sekundárním produktem je učení.* Učení probíhá dobrovolně a jakoby ve druhém plánu. Je to hra s pravidly. Prostředek všestranného rozvoje osobnosti žáka. Didaktické hry zahrnují velké množství různorodých aktivit (experimentální činnosti s pomůckami, stavebnicemi, soutěžní hry, simulační hry, hraní rolí…atd.).

Metodický postup k zařazení didaktických her do výuky:

1. Volba a zdůvodnění konkrétní hry, vytyčení cílů hry (kognitivních, psychomotorických, afektivních).

2. Diagnóza připravenosti žáků (potřebné znalosti a zkušenosti). Seznámení žáků s pravidly hry, osvojení pravidel žáky.

3. Vymezení úlohy vedoucího hry (řízení činnosti, hodnocení, řídí učitel nebo žák).

4. Zajištění vhodného místa (uspořádání místnosti, úprava terénu). Příprava pomůcek a materiálu (vlastní výroba), stanovení harmonogramu a aktivit hry a časového limitu hry. Stanovení způsobu hodnocení (diskuse, otázky subjektivity).

5. Promyšlení případných alternativ hry (možné modifikace, angažovanost žáků, komplikace při hře).
Příklad konkrétních didaktických her v odborném vzdělávání Hry typu pexeso, domino, křížovky, doplňovačky.

*1. Technické předměty* 

Odborný předmět: technologie pro truhláře

Na vyrobené čtverečky napíšeme nebo nalepíme pojmy z této oblasti, které k sově patří. Vytvoříme např. 30 dvojic. Můžeme vytvořit i trojice, tzv. pexetrio. Hru můžeme vyrobit sami nebo i s žáky v rámci praktického vyučování. Hru lze využít ve fixační části výuky k opakování a procvičení probraného učiva k dané problematice.

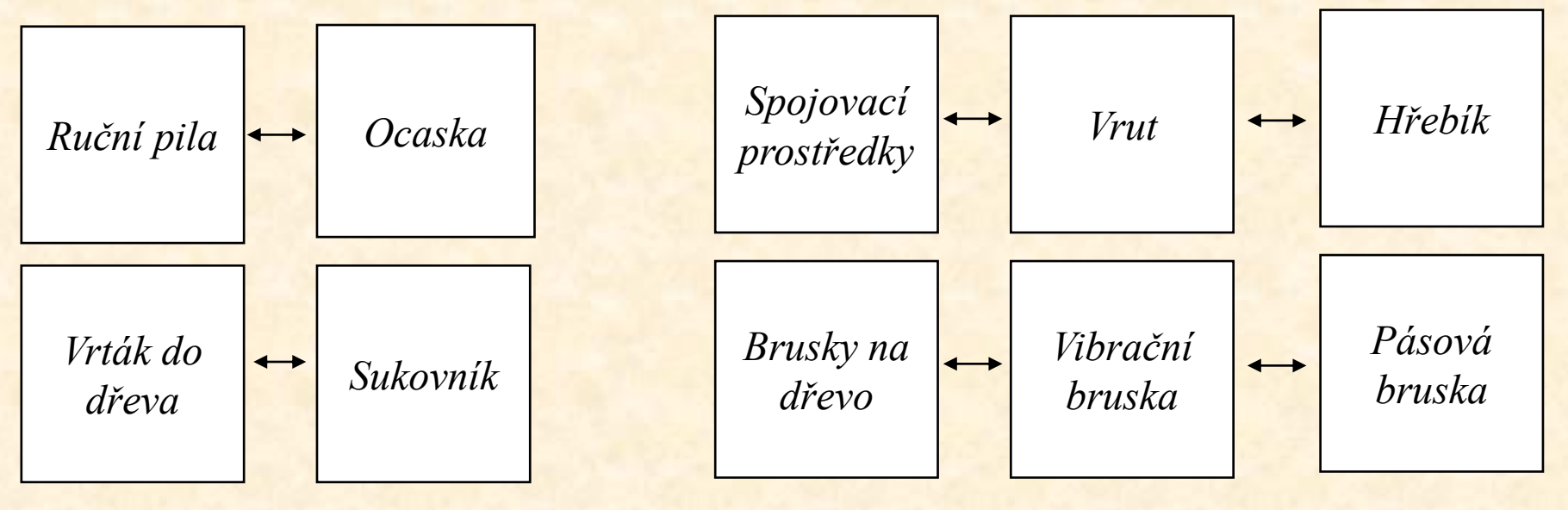

**Obrázek 1.** Ukázka pexesa *(Zdroj: vlastní)*

**Obrázek 2.** Ukázka pexetria *(Zdroj: vlastní)*

### *2. Předměty obchodu a sluţeb, ekonomické obory:*

- Deskové hry do ekonomiky (např. finanční svoboda).
- Hra "Riskuj" kolektivní hra na bázi televizní soutěže (autorka Mgr. Lucie Formanová).

Hra, která lze realizovat na individuální či skupinové úrovni. V základní variantě soutěže je vhodné vytvořit 5 soutěžních týmů, které si budou volit otázky z pěti různých oblastí ekonomiky. Celkově je tedy k dispozici 25 otázek. V originálním popisu hry je šablona pro soutěž, Riskuj" v powerpointové podobě, proto je možné počet agend, otázek či jejich bodové ohodnocení dle potřeby modifikovat. Didaktická hra je vhodná zejména do motivační a fixační fáze vyučovacího procesu. Na obrázku 3 máme základní verzi soutěže.

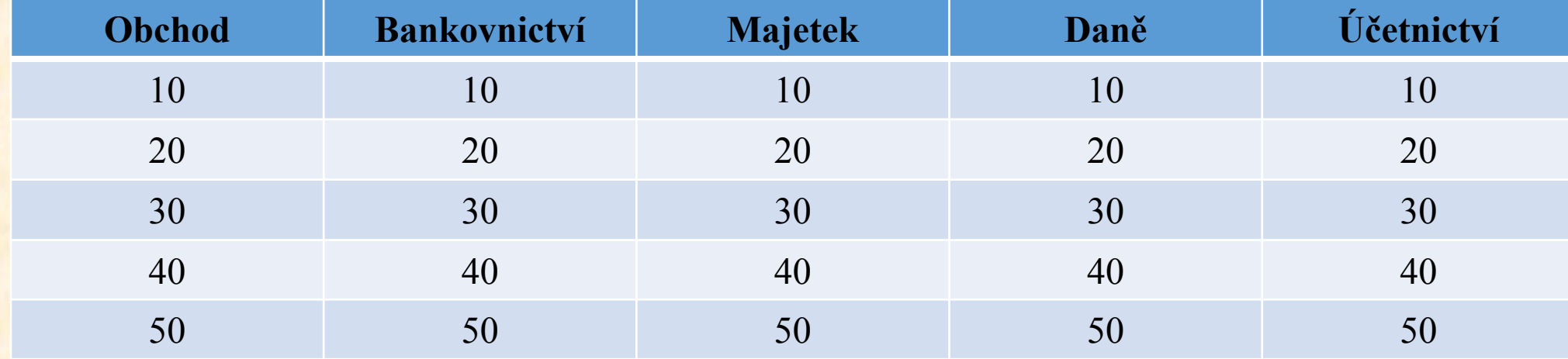

**Obrázek 3. Základní verze soutěže "Riskuj"** 

#### *Vybrané didaktické hry v elektronickém prostředí*

- Kahoot volně přístupná bezplatná doména, kterou mohou učitelé využít k vytváření her.
- Project Hospital- vzdělávací hra, která umožňuje žákům si vyzkoušet roli architekta, personalisty nebo lékaře. (Zdroj: https://oxymoron.games/projecthospital/#id\_fourth)
- Minecraft Education Edition hra která obsahuje různé výukové plány, které jsou rozděleny podle věku žáků a předmětu. K dispozici jsou např. plány pro výuku chemie, biologie, hudební výchovy, výtvarné výchovy a dalších předmětů. (Zdroj: https://skolstvi.ms/home/minecraft-education-edition/). Na obrázku 4 máme modely elektráren z prostředí Minecraft Education Edition

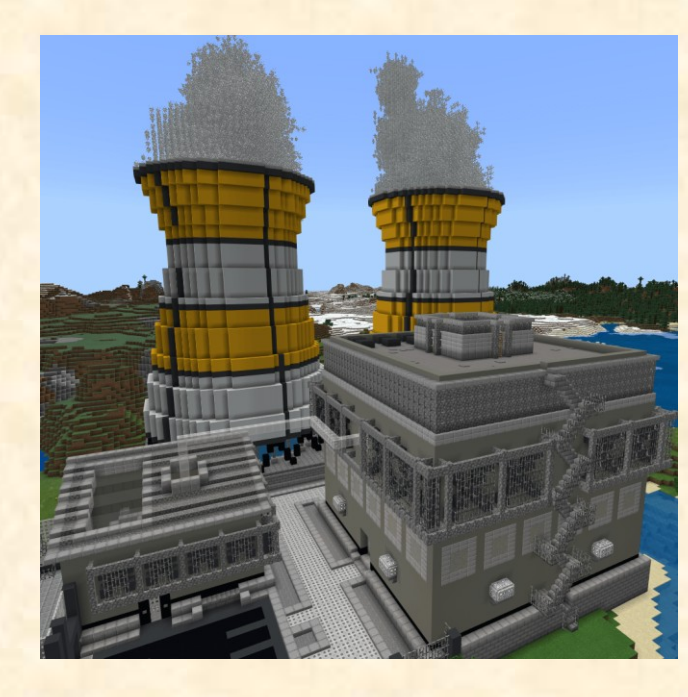

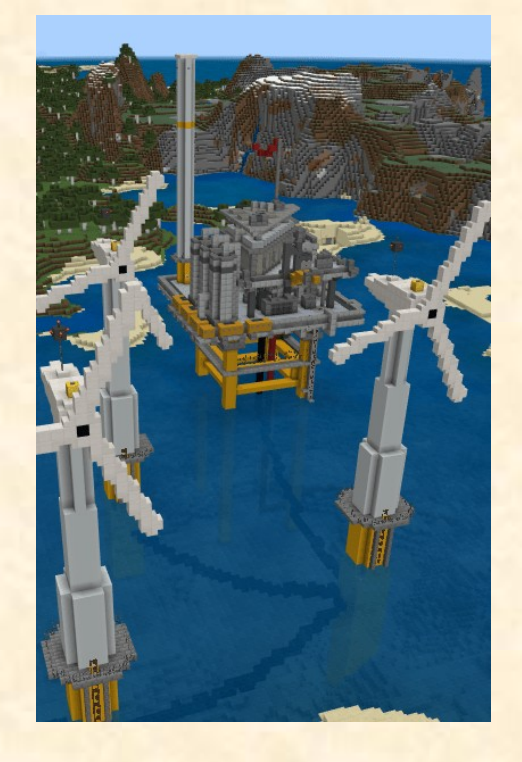

**Obrázek 4.** Modely elektráren z prostředí Minecraft Education Edition *(Zdroj:https://studuj.digital/2020/11/10/energetick a-vyzva-poznejte-elektrinu-zblizka/)*

**5. Problémové a badatelsky orientované vyučování a koncepce STEM v podmínkách digitálního vzdělávání**

*Problémová výuka* spočívá v tom, že žákům nesdělujeme hotové poznatky, ale vedeme je k aktivní myšlenkové a praktické činnosti tak, aby navázali na dosavadní znalosti a schopnosti a vyřešili úlohy na základě vlastní činnosti a s odpovídající pomocí učitele a v odpovídajících podmínkách ve výuce.

*Badatelsky orientovanou výuku* v odborném vzdělávání lze vnímat jako jednu z vyšších forem aktivizující (problémové) výuky, při které se již uplatňují prvky vědeckého a objevného zkoumání, objevování a konstruování. Jde o vyšší formu aktivní a tvůrčí činnosti, při které žáci objevují poznatky a navrhují a konstruují nová řešení v rámci učebních úloh. Představuje osvojování poznatků prostřednictvím pozorování, manipulování s předměty, diskutování, experimentování a praktické konstrukční činnosti. Úlohy by měly vycházet z reálného života a vedou žáky k hledání odpovědí vlastním zkoumáním a bádáním. Součástí badatelsky orientované výuky nemusí být pouze problémové učební úlohy.

*Koncepce STEM* vznikla v devadesátých letech dvacátého století v USA jako reakce na izolovanost mezi jednotlivými vyučovacími předměty.

Zkratka STEM představuje první písmena anglického názvu tohoto konceptu: S-Science (věda) T-Technology (technologie) E-Engineering (inženýrství) M-Mathematics (matematika)

*Záměrem výukové koncepce je mezipředmětová a mezioborová integrace a prolínání uvedených oblastí ve výuce. Logická a přirozená blízkost těchto oblasti je východiskem pro jejich spojení v tuto koncepci.* Tyto oblasti jsou důležité pro rozvoj ekonomiky a udržení konkurenceschopnosti a trvale udržitelného vývoje (Koncept STEM, Národní pedagogický institut). Součástí výuky je řešení problémové úlohy, která má praktický dopad.

#### Příklad konkrétních problémových a badatelských úloh v odborném vzdělávání

#### *1. Technické odborné předměty:*

Obor: Mechanik elektrotechnik nebo jiný obor, kde je implementována problematika elektroniky a programování Arduina.

Ročník: Podle časově tematického plánu, doporučeno pro vyšší ročníky (3-4 ročník střední školy)

Odborné předměty: elektronika, programování

#### Tematický celek (blok): Programování Arduina

Téma: Návrh a realizace jednoduchého zabezpečovacího systému s Arduinem Výukové cíle:

- Navrhnout, odzkoušet a realizovat prototyp jednoduchého elektronického zabezpečovacího zařízení s Arduinem podle zadání.
- Zopakování a upevnění znalostí ze základů programování Arduina.
- Rozvoj myšlení a tvůrčích schopností.
- Rozvoj mezipředmětové integrace.

Vstupní znalosti: základní poznatky z elektroniky (elektrický obvod, zdroje elektrického napětí, Ohmův zákon, paralelní a sériové řazení spotřebičů), základy programování Arduina. Vědomosti a dovednosti v oblasti práce s technickými materiály (dřevo, kov, plasty- podle způsobu realizace úlohy).

Zadání (badatelská projektová úloha s uplatněním koncepce STEM):

1. Navrhněte zabezpečovací systém (alarm) s Arduinem, který může být využit v domácnosti k základní ochraně dveří, okna, skříně, kůlny, garáže apod. Je třeba, aby měl alarm záložní zdroj elektrické energie (pro případ výpadku síťového napětí).

2. Navrhněte, odzkoušejte a zhotovte funkční prototyp zabezpečovacího systému. Zapojení můžete umístit do plastové, dřevěné nebo kovové krabičky (úloha podle časových a materiálních možností školy a učitele).

Časová náročnost: cca 8-12 vyučovacích hodin podle toho, zda se bude úloha realizovat v plném rozsahu.

#### Postup

1. Uvedení do problematiky, zadání úlohy, rozdělení úloh jednotlivým žákům podle dispozice řešení. Může řešit každý žák sám nebo skupinově. Úloha je vhodná na skupinové řešení. Zadání samozřejmě mohou být různá a zaměřená na další oblasti programování Arduina (např. světelné aplikace, aplikace s motorky, čidly apod.). Realizace prototypu je vhodná v rámci závěrečné nebo maturitní práce.

### 2. Řešení komplexní úlohy. V čem spočívá badatelská činnost a uplatnění koncepce STEM:

- Žáci bádají, hledají informace v podkladech na programování Arduina, hledají na Internetu, pracují s existujícími a dostupnými programy pro Arduino.
- Žáci navrhují vlastní řešení zapojení a funkce zabezpečovacího systému. Je třeba navrhnout součástky, spočítat hodnoty součástek (rezistorů) nebo použít a modifikovat existující zapojení (matematika), měří součástky, rozhodují se o použití konkrétních součástek a komponent, dělají finanční rozvahu o nákladnosti řešení (vývoj, inženýrství, matematika).
- Žáci píší a ladí program s využitím vývojového prostředí (Arduino IDE a např. program TINKERCAD nebo Fritzing).
- Navržené zapojení experimentálně odzkouší na nepájivém poli (vývoj, inženýrství, experiment).
- Navrhnou mechanické řešení aplikace (umístění do krabičky). Je třeba zvolit vhodnou velikost i materiál krabičky. Lze použít existující krabičku (plastovou, kovovou) nebo ji navrhnout a vyrobit ze dřeva, kovu nebo plastu. Lze využít 3D tisk (inženýrství, matematika, vývoj).
- 3. Zpracování kompletní technické dokumentace i s fotografiemi hotového funkčního prototypu.

4. Prezentace výstupu před spolužáky, diskuse o výsledku. Prezentace výstupu ve škole, na výstavě, jinde…

Výše uvedená koncepce umožňuje propojit mnoho metod a forem klasické a aktivizující výuky: vysvětlování, popis, práce s technickou dokumentací, diskuse, samostatná práce, řešení problémových úloh, projektová výuka, skupinová výuka, praktické metody (práce v elektrotechnické laboratoři a dílně).

### **6. Projektová výuka v odborném vzdělávání**

*Výukový projekt lze definovat jako komplexní pracovní problémovou úlohu, při jejímţ řešení si ţáci současně osvojují nové poznatky a vzniká konkrétní produkt (výrobek, realizovaná akce, výstava, závěrečná práce…atd.).* Výukový projekt má cíl, řešení a vhodné ukončení. Při realizaci se kombinuje a prolíná mnoho metod aktivizující výuky, zejména metod samostatné práce a také týmové práce. Důležitá je kromě stanoveného cíle i cesta k dosažení cíle. Je to proces poznávání, aktivní a samostatná myšlenková i praktická činnost žáků při řešení dílčích úloh. V rámci této koncepce lze realizovat propojení teorie s praxí a provázanost mezi odbornými předměty i všeobecně –vzdělávacími předměty. Vhodně navržená a aplikovaná výuka v sobě může integrovat problémovou a badatelsky orientovanou výuky i koncepci výuky STEM.

Z časového hlediska mohou být projekty krátkodobé (jede výukový den), střednědobé (týdenní), dlouhodobé (roční a delší). Dnes jsou ve školách časté tzv. projektové týdny.

### *Postup při vyuţití projektové výuky:*

- 1. Stanovení úlohy, která je pro žáky zajímavá, aktuální a má komplexní charakter.
- 2. Stanovení postupu při realizaci projektu (plán řešení).
- 3. Realizace projektu, která vede k splnění stanovených cílů.
- 4. Vyhodnocení a zveřejnění výsledků realizace projektu.

### Příklady konkrétních projektových úloh v odborném vzdělávání

- *1. Technické odborné předměty:*
- Ročníková práce na téma: "Inteligentní dům RF Control"(obor: Inteligentní sítě a zařízení 26-59-H/01 Spojový mechanik) (Zdroj: https://www.cichnovabrno.cz/uchazeci/studijni-obory/telekomunikace)
- Maturitní práce na téma: "Aktivní prvky logistických systémů" (obor: Logistika37-42-M/01 Logistické a finanční služby) (Zdroj: https://www.cichnovabrno.cz/uchazeci/studijni-obory/logistickea-financni-sluzby)
- Dále úlohy na návrh a zhotovení prototypů výrobků, programů, komplexní oprava apod.)

### *2. Předměty obchodu a sluţeb, ekonomické obory:*

- Závěrečná práce na téma "Slavnostní hostiny" (obor 65-51-H/01 Kuchař číšník)
- Ročníkové práce např.na téma "Tematické večery" (gastronomické obory) apod.

### **7. Black box (metoda černé skříňky) v odborném vzdělávání**

*Problémová metoda černé skřínky spočívá v tom, ţe v zadání problémové úlohy je vynechána funkční část. Ţák zná jen vstupy a výstupy.* Jsou mu sděleny údaje - co bylo na vstupu a co bylo na výstupu po průchodu černou skříňkou. Jejich úkolem je zjistit funkční část mechanizmu černé skříňky, odhalit, co způsobilo změny. Žák musí mít odpovídající vstupní znalosti, aby problém vyřešil.

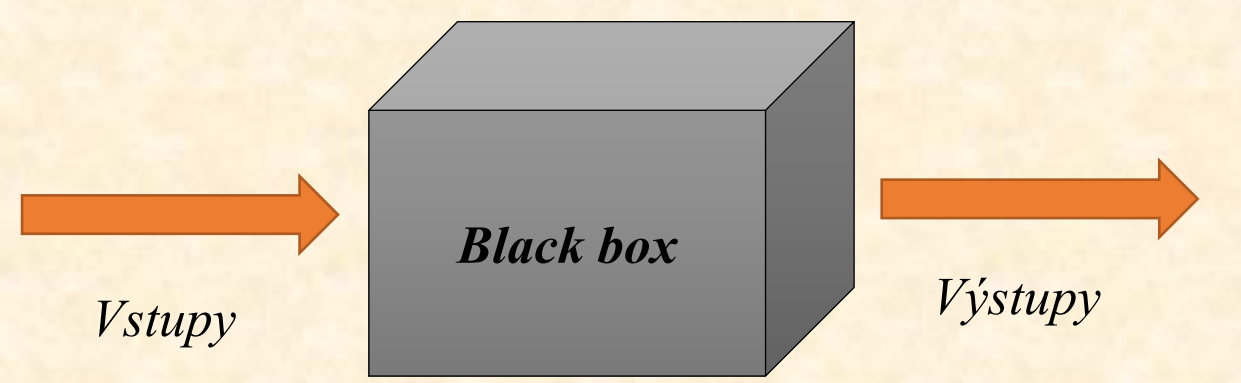

### **Schéma 6.** Černá skříňka *(Zdroj vlastní)*

#### **Příklad použití ve výuce odborných technických předmětů**

Příklad z výuky elektroniky. Učitel vytvoří určité zapojení, u kterého jsou dány vstupní parametry (hodnoty elektrických veličin - napětí, proud atd.) a výstupní parametry. Žáci mají za úkol odhalit princip činnosti zapojení (černé skříňky). Tento příklad je vhodný i pro experimentální praktickou činnost (měření, prověřování různých variant zapojení apod.). Viz další strana.

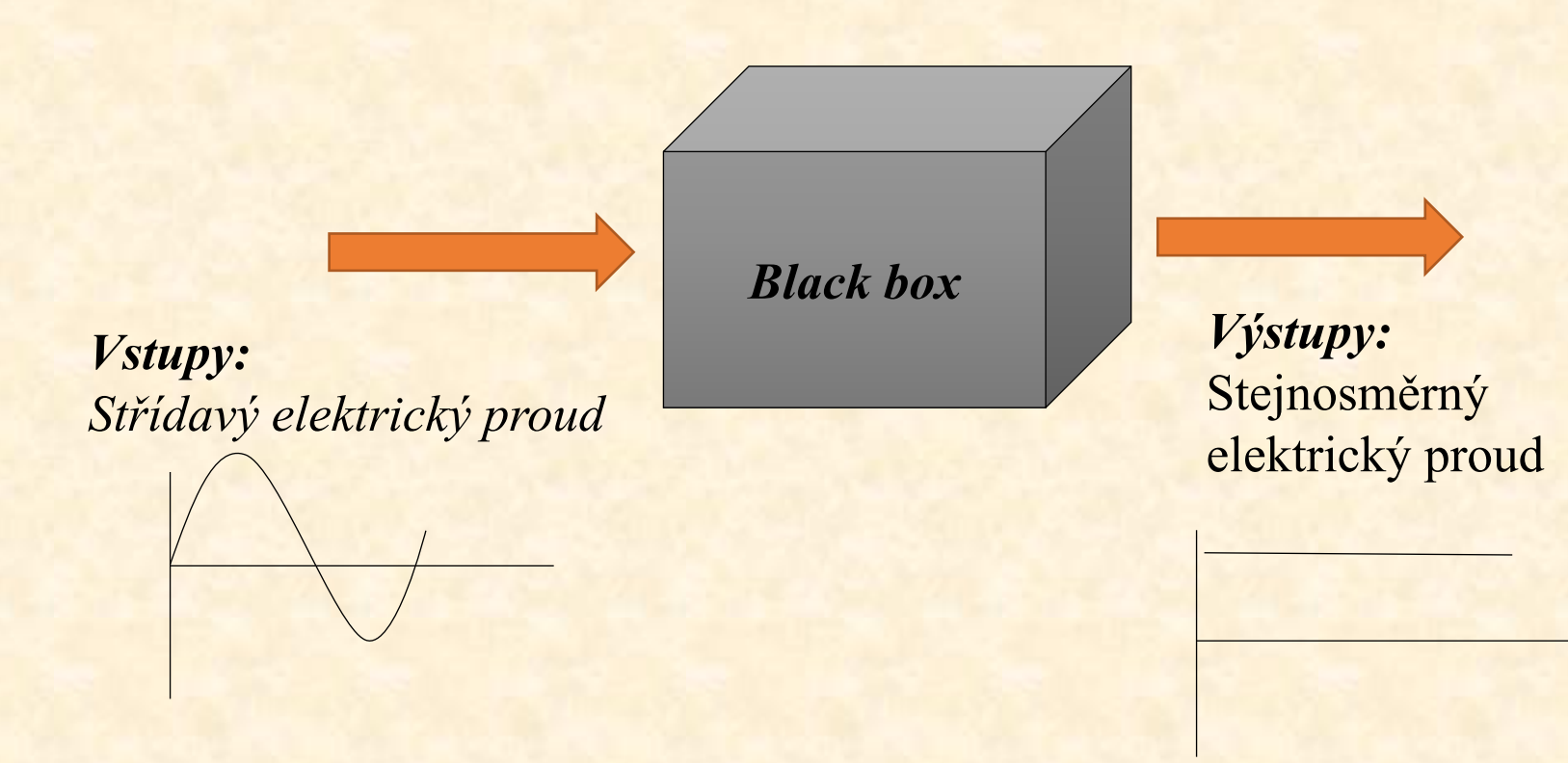

**Řešení:** jedná se o zapojení usměrňovače střídavého proudu

#### **Příklad použití ve výuce odborných předmětů obchodu a služeb**

Technologie pro kuchaře. Máme vstupní suroviny a na výstupu určitý pokrm. Žáci mají za úkol odhalit, jaké technologické operace v černé skřínce proběhly.

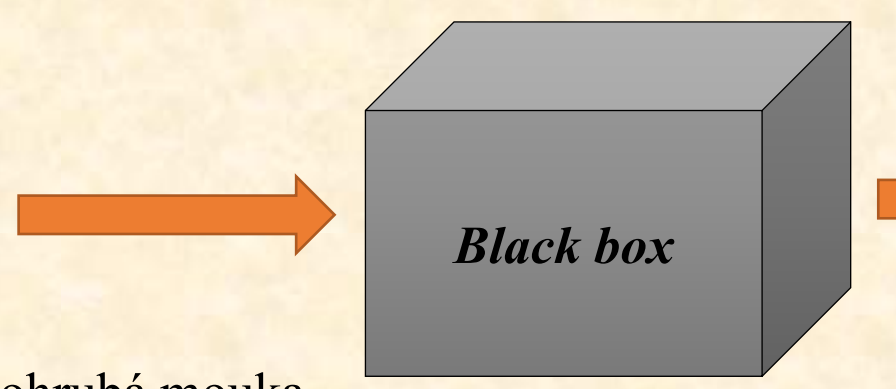

#### *Vstupy:*

*Suroviny:* polohrubá mouka, tvaroh, sůl, cukr, mléko, máslo, švestky, voda.

*Výstupy: Pokrm:* švestkové knedlíky

**Řešení:** technologický postup přípravy – příprava těsta..., vytvoření knedlíků…, uvaření…. posyp…  $\rightarrow$  hotový pokrm

### **8. Metoda lodní porady v odborném vzdělávání**

Metoda lodní porady se využívala v minulosti, kdy se lidé plavili na lodích. Často docházelo k tomu, že kapitán lodi nevěděl, jak řešit bezvýchodnou situaci, např. za bouře. *Svolal poradu, které se zúčastnili všichni členové posádky. Kapitán nejdříve objasnil situaci. Poté vyjadřovali svůj názor všichni členové posádky. Nejdříve dostal slovo nejmladší člen posádky. Za ním pokračovali další členové posádky seřazeni podle hodnosti a věku. Aţ všichni vyslovili své myšlenky, kapitán shrnul závěr* (Koţuchová, 1995, Čapek, 2015).

Metodu lze vyuţit ve vzdělávací praxi. *Její výhody shrnuje M. Koţuchová (1995):*

- Nejdříve vyslovují svůj názor na řešení nejmladší členové skupiny, kteří mají nejméně zkušeností, avšak jsou také nejméně zatíženi konvencemi a tradičními řešeními.
- Každý další člen má možnost využít své zkušenosti na doplnění a vylepšení vyslovených řešení.
- Vzhledem k vážné situaci se řešení nepodrobovala kritice navržená řešení, ale hledal se nový námět nebo vylepšení předcházejících řešení.

Ve výuce odborných předmětů by bylo možné využít tuto metodu např. v rámci řešení projektového úkolu. Žáci více ročníků školy se sejdou na poradu a postupně vyjadřují názor na řešení problémového zadání (úkolu). Nejprve se vyjádří nejmladší žáci s nejmenšímu zkušenostmi (1. ročník), poté starší žáci a závěr udělá učitel.

### **Úlohy na procvičení a opakování učiva**

- **1. Vypracujte konkrétní příklad aplikace výkladu ve výuce vašeho oboru.**
- **2. Navrhněte konkrétní scénář instruktáže ve výuce vašeho oboru.**
- **3. Navrhněte jednu cvičnou, užitkovou a produktivní práci v odborné přípravě vašeho oboru.**
- **4. Navrhněte konkrétní příklad využití diskuse ve výuce vašeho oboru.**
- **5. Navrhněte problémovou úlohu do výuky vašeho oboru. Vypracujte konkrétní scénář její aplikace ve výuce.**
- **6. Navrhněte výukový projekt do výuky vašeho oboru, který integruje více variant aktivizujících výukových metod a soudobých výukových koncepcí.**

# **3. Příklady aplikace organizačních forem výuky v odborném vzdělávání**

#### **Cíl kapitoly**

- $\triangleright$  Zopakování důležitých poznatků v oblasti technologie výuky odborných předmětů a praktického vyučování.
- Navrhnout konkrétní příklady a aplikace organizačních forem v odborném vzdělávání.

#### **Pojmy k zapamatování a procvičení**

Vyučovací jednotka teoretického odborného předmětu, skupinová výuka v odborném vzdělávání, učební den v praktickém vyučování, exkurze v odborném vzdělávání

### Dále se zaměříme na **následující organizační formy výuky:**

- Vyučovací jednotka odborného předmětu.
- Skupinová výuka v odborném vzdělávání.
- Učební den v praktickém vyučování.
- Exkurze v odborném vzdělávání.

## **1. Vyučovací jednotka teoretického odborného předmětu (Pecina Krištofiaková, 2022)**

*Téma vyučovací jednotky:* Dílenský řád, bezpečnost práce, požární ochrana (obor mechanik elektrotechnik).

*Časová dotace:* 2 vyučovací hodiny.

*Cíl vyučovací jednotky:*

- Žák zná řád školní dílny, pracovní dobu podle zákoníku práce.
- · Žák zná své povinnosti z hlediska práce a bezpečnosti práce a je si vědom toho, co je v dílnách zakázáno.
- Ví, které práce jsou mladistvým zakázány.

**Použité výukové metody a formy, učební pomůcky:** Výklad, popis, frontální výuka v odborné učebně, vybrané pracovní pomůcky, výuková prezentace (instruktážní film).

**Obsah výuky (učivo):**

Dílenský řád, povinnosti žáků, co je žákům zakázáno, povinnosti žáků při vzniku školního úrazu, práce zakázané mladistvým.

Dílenský řád je vytvořen pro potřebu výuky v dílnách školy a doplňuje platný Školní řád. Tento řád jsou žáci povinni v plném rozsahu dodržovat.

- 1. Žáci jsou povinni být na pracovišti minimálně 5 minut před zahájením výuky a nastoupit do dílny v předepsaném pracovním obleku a čisté pracovní obuvi. Učitel musí být na pracovišti 15 minut před zahájením výuky.
- 2. Začátek výuky, přestávky a její ukončení je oznamováno stanoveným způsobem. Zkrácení učebního dne podléhá souhlasu zástupce ředitele pro praktické vyučování nebo řediteli školy.
- 3. V průběhu pracovního dne mají žáci všech ročníků bezpečnostní přestávku pod dvou hodinách práce od 8 45h do 9h, nebo od 8 50h do 9 05h. Další přestávku na jídlo a odpočinek potom nejpozději po 4,5 h od začátku výuky. tj. od 11 30h do 12h. Přestávky nejsou započteny do trvání pracovního dne.
- Satny žáků se zavírají 10 minut po zahájení výuky a otevírají se na konci výuky. Vstup žáků do šaten v průběhu výuky povoluje učitel praktického vyučování.

5. Po skončení výuky učitel odvede svěřené žáky do šaten a setrvá tam jako dozor až do jejich odchodu.

6. Každý den na konci výuky provedou žáci úklid dílny, strojů, nářadí a pracovních stolů. Poslední pracovní den v týdnu se provádí generální úklid dílny a ostatních místností a okolí dílen podle příkazu učitele praktického vyučování.

7. Za svévolné zničení nebo odcizení strojů, nářadí, zařízení dílny nebo sociálního zařízení bude proti viníkovi zahájeno řízení podle školního řádu.

8. Za pořádek v šatnách a ve skříňkách žáků jsou odpovědní jednotliví učitelé praktického vyučování, kteří jsou povinní provádět jejich každodenní kontrolu.

9. Za veškeré nářadí, ochranné pomůcky a vybavení dílny jsou odpovědni učitelé praktického vyučování a proto podpisu je předávají žákům k používání.

#### **Povinnosti žáků:**

1. Při oznámení začátku výuky být na pracovišti v dílně a opustit ho až po oznámení konce výuky. V době výuky povoluje žákovi odchod z dílny učitel praktického vyučování.

2. Každý žák je povinen nosit předepsané pracovní pomůcky a před začátkem práce je povinen zkontrolovat všechno své nářadí, ochranné pomůcky a stroje potřebné k vykonávání práce. Všechny závady musí hned hlásit učiteli praktického vyučování.

3. Záky vykonává pouze práce podle pokynů učitele praktického vyučování. Je povinen dodržovat zásady bezpečného chování a stanovené pracovní postupy.

4. Při práci si počínat tak, aby neohrožoval zdraví a život svůj a ostatních přítomných v dílně.

5. Okamžitě hlásit učiteli praktického vyučování všechny vzniklé závady, které ohrožují bezpečnost a zdraví osob přítomných v dílně.

6. Dodržovat bezpečnostní předpisy, předpisy požární ochrany a veškeré pokyny učitele praktického vyučování. Okamžitě hlásit učiteli jakýkoliv úraz v průběhu výuky.

7. Udržovat v řádném stavu a čistotě pracovní oděv a obuv. Při práci používat předepsaný pracovní ochranný oděv, obuv a všechny předepsané ochranné pomůcky.

8. Žák je povinen své soukromé věci ukládat do uzamčených skříněk v šatně, finanční částky vyšší než 50 Kč spolu s jinými cennostmi dát do úschovy učiteli praktického vyučování.

9. Hlásit veškeré ztráty osobních věcí ihned po jejich zjištění učiteli praktického vyučování.

#### **Žákům je zakázáno:**

1. Svévolně spouštět, zastavovat, vypínat a zapínat stroje a zařízení mimo stanovený pracovní postup a bez předchozí výstrahy.

- 2. Nechávat bez dozoru spuštěné stroje a zařízení.
- 3. Odstraňovat kryty strojů, provádět mazání, odstraňování třísky a řadit rychlosti za jejich chodu.

4. Provádět jakékoliv montážní nebo údržbářské práce na výrobních a rozvodných zařízeních, která jsou pod elektrickým napětím.

- 5. Přecházet nebo podávat předměty přes pohybující se součásti strojů a zařízení.
- 6. Půjčovat stroje a zařízení z jiných dílen bez souhlasu nebo příkazu učitele praktického vyučování.
- 7. Nosit na pracoviště věci a předměty, které by ohrožovaly jiné spolupracovníky.

8. Kouřit ve všech prostorách dílen, donášet a konzumovat na pracovišti cigarety a jiné druhy tabákových výrobků, alkoholické nápoje a jiné návykové látky.

9. Provádět jiné práce, než které byly zadány učitelem praktického vyučování.

10. Odstraňovat a ničit výstražné tabulky a jiné bezpečnostní ochranné pomůcky.

11. Znečišťovat sociální zařízení, popřípadě toto poškozovat a ničit.

#### **Povinnosti žáků při vzniku školního úrazu**

- Pracovním úrazem je jakékoliv poškození zdraví nebo smrt, které bylo žákovi způsobeno krátkodobým, náhlým a násilným působením vnějších vlivů při plnění pracovních úkolů nebo v přímé souvislosti s ní. Pracovním úrazem se myslí i úraz, který pracovník utrpěl na pracovišti nebo v prostorách organizace při jiné činnosti, které nesouvisí s plněním pracovních úkolů, nebo jiná osoba, která se s vědomím organizace zdržuje na jejich pracovišti nebo prostorách, které nejsou nijak veřejně přístupné.
- Pracovním úrazem není úraz, který se pracovníku přihodil na cestě do zaměstnání a zpět.
- Postižený, pokud je toho schopen, nebo jiný žák nebo pracovník, který je svědkem pracovního úrazu nebo se o něm dozví, je povinen ihned informovat učitele praktického vyučování nebo jiného pracovníka, který je nejblíže nadřízen podřízenému.
- Organizace je povinna ihned po ohlášení pracovního úrazu podléhajícího registraci zjistit odpovědně a spolehlivě příčinu a všechny souvislosti a okolnosti vzniku pracovního úrazu. Dále potom nejpozději do dvou dnů po ohlášení úrazu sepsat záznam o pracovním úrazu. Postižený a ostatní žáci jsou povinni při tom účinně spolupracovat.

# **2. Skupinová výuka v odborném vzdělávání**

Skupinová výuka je alternativní formou k frontální výuce, kdy učitel vyučuje celou třídu. Skupinovou a kooperativní výuku jsme dříve zařadili mezi komplexní výukové metody. V některých didaktických pramenech je řazena do organizačních forem výuky(Vaněček et al., 2016, .

*Skupinová výuka spočívá v rozdělení ţáků do skupin (2 - 5 členných), spolupráci ţáků při řešení úlohy, dělbě práce ţáků při řešení úlohy (problému) a vzájemné pomoci členů skupiny při řešení. Důleţitá je odpovědnost jednotlivých ţáků za výsledky společně.*

#### **Příklad aplikace skupinové výuky v odborném vzdělávání**

V rámci skupinové výuky je možné realizovat krátkodobé projekty a řešení dalších problémových úloh, které vyžadují spolupráci, dále diskuse, tvorbu myšlenkových map, hraní didaktických her, brainstorming, snowballing (sněhová koule), buzz groups (muší skupiny), role play (hraní rolí), rounds (kolečka, carousell (kolotoč), case study (případová studie), gold fish bowl (akvárium) (Kasíková, 1997, Sitná, 2013).

Konkrétní aplikační příklady

*1. Technické odborné předměty*

Obor: mechanik elektrotechnik

Předmět: elektronika, programování jednočipových mikroprocesorů, případně odborný výcvik

Ročník: 2- 4 ročník (podle uvážení ve vazbě na zařazení dané problematiky do ročníku a tematického plánu).

Vstupní poznatky: základní poznatky z elektroniky (zdroje el. napětí, spotřebiče, Ohmův zákon, základy programování jednočipových mikroprocesorů.

Potřebné pomůcky a vybavení: elektrotechnická laboratoř (laboratorní stoly, stabilizované zdroje el. napětí, digitální multimetry, počítač s potřebným software pro programování jednočipových mikrokontrolérů (např. Arduino IDE, Microchip Studio), potřebné součástky pro realizaci prototypu (buď vývojová sada s potřebnými součástkami, např. některý Arduino kit nebo sadu součástek na míru pro tuto úlohu. Dále je vhodné pro žáky vypracovat pracovní listy.

#### *Zadání problémové úlohy*

Navrhnete a odzkoušejte v laboratorních podmínkách senzorové světlo s osmi vysokosvítivými leddiodami, senzorem pohybu a fotorezistorem a to s využitím jednočipového mikroprocesoru (lze využít platformu Arduino nebo prototypový kit Atmega 328PB Xplained Mini (Matoušek, 2022). Světlo bude fungovat tak, že kdy se setmí a někdo se ke světlu přiblíží, rozsvítí se na 10 sekund a poté zhasne. Vyřešený příklad může sloužit jako podklad pro výukový projekt - zhotovení a odzkoušení funkčního prototypu senzorového světla.

Úloha se vhodná pro tříčlenné skupiny žáků. Lze sestavit např. heterogenní skupinu (jeden nadprůměrně intelektově nadaný žák a dva průměrní žáci).

*Řešení úlohy a prezentace výsledku*

Rozdělení dílčích úloh je následující:

Žák 1 (nadanější žák, vedoucí skupiny): řídí práci skupiny, zadává dílčí úlohy, pomáhá ostatním ţákům při řešení dílčích úloh, kontroluje hotový výstup, nakonec prezentuje hotový výsledek před učitelem a ostatními žáky.

Žák 2: Je pověřen vytvořit zapojení systému s využitím on-line zdrojů a příkladů a učebnice programování. Dále potom vytvoří zapojení na nepájivém kontaktním poli. Vhodné je využít připravený pracovní list.

Žák 3: Je pověřen vypracovat podrobný popis chování systému a vytvořit vývojový diagram. Dále potom napsat s využitím podkladů program v příslušném programovacím jazyku (Wiring, C++, Python), odladit ho a program nahrát do prototypové desky. Vhodné je využít připravený pracovní list.

Společně potom žáci laboratorní prototyp odzkouší. Zkusí přikrýt fotorezistor a pohybovat se před pohybovým senzorem a opakovaně zjistit, zda prototyp funguje, jak má.

Posledním krokem je prezentace výstupu před ostatními žáky a učitelem.

2. Odborné předměty obchodu a služeb Obor: kuchař – číšník

Předmět: potraviny a výživa Ročník: podle uvážení učitele ve vazbě na probrané učivo Potřebné pomůcky: receptury pokrmů (nebo kuchařky), používaná učebnice (pokud existuje). přístup na Internet, pracovní list.

Zadání problémové úlohy pro skupinovou práci:

Navrhněte týdenní jídelní lístek pro člověka se žlučníkovou dietou a zároveň dietou pro diabetes (cukrovka). Zadání je vhodné pro tříčlennou skupinu žáků.

Žák 1 (nadanější žák, vedoucí skupiny): řídí práci skupiny, zadává dílčí úlohy, pomáhá ostatním žákům při řešení dílčích úloh, kontroluje hotový výstup, nakonec prezentuje hotový výsledek před učitelem a ostatními žáky.

Žák 2: Je pověřen navrhnout vhodné pokrmy pro žlučníkovou dietu Vhodné je využít připravený pracovní list.

Žák 3: Je pověřen navrhnout vhodné pokrmy pro člověka s cukrovkou. Vhodné je využít připravený pracovní list.

Společně potom žáci vyberou nebo dodatečně vyhledají pokrmy vhodné pro oba typy diety a sestaví jídelní lístek. Posledním krokem je prezentace výstupu před ostatními žáky a učitelem.

### **3. Učební den v praktickém vyučování (Broučková, 2021)**

Název školy: Střední odborná škola Znojmo, Dvořákova, příspěvková organizace Obor: 65-51-H/01 Kuchař – číšník Třída: 3. KC Skupina: 1. skupina Počet žáků ve skupině: 14 žáků Školní rok: 2020/2021 Tematický celek: Zážitková gastronomie Téma učebního dne: Servis bílého vína Délka učebního dne: 7 hodin Učitel odborného výcviku: Bc. Kateřina Broučková

#### **Výukové cíle učebního dne:**

#### *Kognitivní cíle:*

· Žák definuje servis vína, popíše základní pravidla servisu bílého vína, popíše technologický postup.

### *Psychomotorické cíle:*

• Žák ovládá odbornou dovednost servis bílého vína u stolu hosta, předvede servis bílého vína, dodržuje hygienické a bezpečnostní předpisy.

*Afektivní cíle:* 

- Žák komunikuje s hostem, chová se kultivovaně, přijímá odpovědnost za provedenou práci.
- **Organizační formy vyučování**: skupinová výuka, samostatná práce
- **Výukové metody**: vysvětlování, diskuse, instruktáž, nácvik
- **Didaktické prostředky**: tabule, dataprojektor, odborná literatura (Restaurace a host, Stolničení, Nové stolničení v kostce, Moderní etiketa pro každého)
- **Pomůcky**: keridon, číšnický nůž, degustační sklo, rezervní sklo, sklo na bílé víno, papírové ubrousky a textilní ubrousek, dva talířky na odložení zátky a uzávěr láhve, chladič na víno.
- Zajištění bezpečnosti a ochrany zdraví při práci: nebezpečí poranění o číšnický nůž, pořádek na pracovišti, pracovní kázeň

#### **Struktura učebního dne**

- 07:00 07:30 zahájení učebního dne
- 07:30 08:00 sdělení cíle výuky a organizace
- 08:00 08:30 opakovaní teorie
- 08:30 09:00 vysvětlování
- 09:00 09:15 přestávka
- $09:15 10:00$  instruktáž
- $10:00 12:45$  samostatná práce žáků
- 12:45 13:15 přestávka
- 13:15 13:45 úklid pracoviště
- $13:45 14:15$  hodnocení výkonu žáků
- 14:15 14:30 závěr učebního dne

### **07:00 – 07:30 Zahájení učebního dne**

- Příchod žáků do odborné učebny.
- Kontrola pracovního oblečení, obuvi, pomůcky.
- Kontrola docházky a zápis absence do Deníku evidence odborného výcviku (program Bakalář ).
- Zápis tematického celku probíraného v učebním dni *Servis bílého vína*.

### **07:30 – 08:00 Sdělení cíle a organizace výuky**

- Seznámení žáků s cílem výuky základní pravidla servisu vína, servis bílého vína.
- Organizační pokyny:
	- $\checkmark$  rozdělení žáků do skupin po třech
	- přidělení pracovní plochy skupinám
	- <u>√ určení služby dle rozpisu služeb (služba má na starosti výdej potravin ze skladu, vytírání podlah,</u> udržovat pořádek v části učebny vyhrazené pro teoretickou část výuky).

#### **08:00 – 08:30 Opakování probrané teorie**

- Prověření teoretických znalostí z předešlých dnů formou kladení otázek.
- Otázky:
	- **✓Co je to víno?**
	- Které druhy vína znáte?
	- √Kdy se používá servis vína?
	- Vysvětlete, co se může stát při neopatrné práci?
- Po zopakování základních informací přechod k novému tématu Servis bílého vína

#### **08:30 – 09:00 Výklad nového učiva**

- Spuštění instruktážního videa příloha č. 2
- Vysvětlování jednotlivých úkonů práce sommeliera při servisu bílého vína
- Zápis do sešitu příloha č. 3

#### **09:00 – 09:15 Přestávka**

### **09:15 – 10:00 Instruktáž**

- Přesun ke keridonu (učitel stojí za pomocným stolem, žáci v půlkruhu kolem něj, aby mohli sledovat práci učitele).
- Připomenutí BOZP a hygienických předpisů.
- Popis keridonu s připraveným inventářem.
- Ukázka servisu bílého vína.
- Ukázka servisu bílého vína po etapách.

### **10:00 – 12:45 Samostatná práce žáků**

• Nácvik činnosti ve trojici na přidělených pracovních místech. Po vyzkoušení dovednosti se žáci u keridonu vymění.

- Průběžné sledování práci žáků. Při špatném provádění technologického postupu, upozornit žáka na chybný postup.
- Provést průběžnou instruktáž (upřesnění a ujasnění činnosti)
- Více času věnovat pomalejším žákům.
- Každá skupina si vyzkouší servis bílého vína

### **12:45 – 13:15 Přestávka**

### **13:15 -13:45 Úklid pracoviště**

- Skupiny si uklidí svůj pracovní prostor.
- Služba vytře podlahy.

### **13:45 – 14:15 Hodnocení výkonu žáků**

- Zhodnocení práce skupin a následně jednotlivců.
- Hodnocení jejich pracovní činnosti, chování a přístupu k odbornému výcviku.
- Upozornění na nedostatky a chyby, které žáci dělali během samostatné práce.
- Celkové zhodnocení dne.

### **Kritéria hodnocení:**

- Hodnocení kvality práce každá práce musí přinést nějaký výsledek. Kvalita se hodnotí po všech stránkách. Z hlediska přesnosti, odbornosti, gastronomických pravidel a celkového vzhledu. Hodnocení kvality práce se uplatňuje během celé učební doby.
- Hodnocení přesnosti a rychlosti práce hodnocení přesnosti jednotlivých úkonů při servisu vína.
- Hodnocení odbornosti:
	- Vztah k práci, k praktickým činnostem a pracovnímu kolektivu.

### √Aktivita a samostatnost žáků.

Osvojení praktických dovedností a návyků.

Vyuţití získaných teoretických vědomostí v praxi.

√ Organizace vlastní práce, udržování pořádku na pracovišti.

Dodržování předpisů o bezpečnosti, hygieně a ochraně zdraví při práci a péče o životní prostředí.

◆ Hospodárné využívání materiálu a energie.

√Obsluha a údržba zařízení, přístrojů a pomůcek k práci.

### **14:15 – 14:30 Závěr učebního dne**

- Zopakování základních informací stručný popis jednotlivých fází servisu bílého vína.
- Kontrola zápisů do sešitů.
- Ukončení učebního dne.

(Broučková, 2021)
## **3. Exkurze v odborném vzdělávání**

*Exkurze* je mimoškolní organizační forma výuky, která v odborném vzdělávání realizuje spojení školy se životem. Je to skupinová návštěva důležitého nebo zajímavého místa (podniku, objektu nebo zařízení) v mimoškolním prostředí, která má důležitý poznávací cíl (Pecina, 2022).

### *Příklad: Exkurze na Strojírenský veletrh v Brně (autor Jakub Barbořík)*

 $\checkmark$  Exkurze se zúčastní žáci 3. a 4. ročníku průmyslové školy nebo školy s technickým zaměřením.

### **Motivace žáků**

- Mezinárodní strojírenský veletrh je nejvýznamnější průmyslový veletrh ve střední Evropě. Každoroční účast cca 1 600 vystavovatelů a 80 000 návštěvníků. Ze zahraničí přijíždí přes 50 % vystavovatelů a 16 % návštěvníků.
- Zastoupeny jsou všechny klíčové oblasti strojírenského a elektrotechnického průmyslu.

### **Výukové cíle exkurze:**

<u>√ Žáci budou znát dostupné možnostmi pro jejich budoucí praxi, objeví nové technologie a stroje,</u> zjistí si bližší informace pro vypracování stanovených úloh. Motivace žáků k odborné profilaci a dalšímu rozvoji v daném oboru.

**√Žák dbá na a ochranu zdraví při exkurzi, respektuje práva a osobnost druhých, dbá nato, aby svým** chováním neuškodil dobrému jménu své školy.

<u>√ Žák pořídí dostupné propagační materiály podle pokynů vyučujícího. Zpracuje referát.</u>

### **Organizační pokyny**

- $\checkmark$  Před exkurzí jsou žákům sděleny pokyny s tím, že po skončení exkurze vypracují prezentaci o nějakém stroji nebo technologii, kterou na výstavišti viděli a zjistí si základní informace o fungování stroje/technologie.
- Sraz bude před budovou školy v 7:30. Po zapsání prezentace následuje odjezd autobusem do Brna na zastávku Zvonařka. Za zastávky následuje hromadný přesun na MHD, která všechny odveze na zastávku Riviéra u pavilonu P.
- √Po příjezdu jsou žákům rozdány vstupenky. Následuje rozchod plánovaný do 13:00, během kterého si žáci projdou areál výstaviště a pokusí se zjistit informace potřebné k vypracování prezentace.
- $\checkmark$  Ve 13:00 by měli být všichni žáci na parkovišti u pavilonu P.
- Odchod ve 13:10 na MHD a přejezd na zastávku Zvonařka, kde bude připravený autobus na cestu zpět. Po příjezdu ke škole následuje rozchod a ukončení výuky.

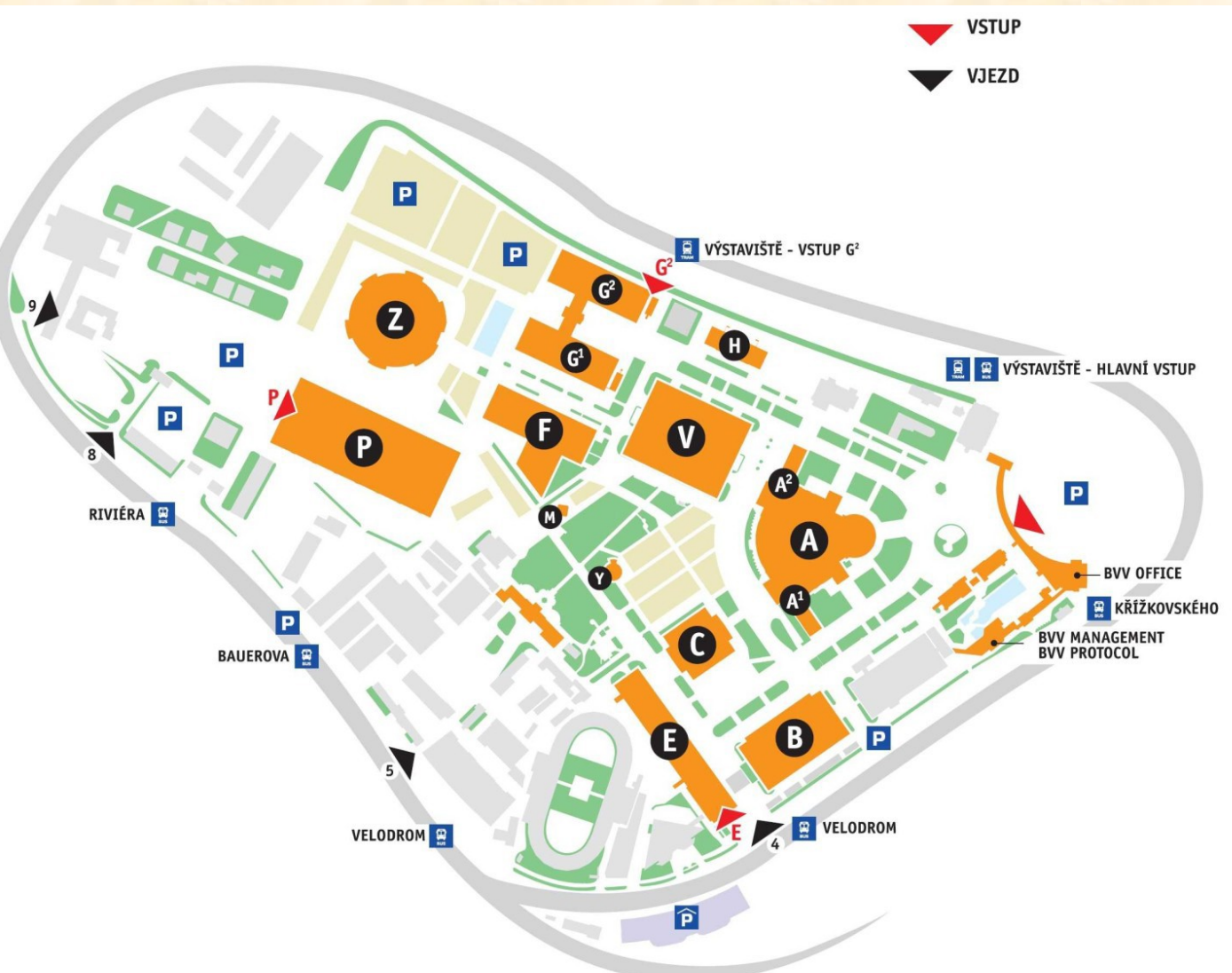

#### **GPS souřadnice** Hlavní vstup ............ 49 11'18.08"N; 16 35'8.26"E

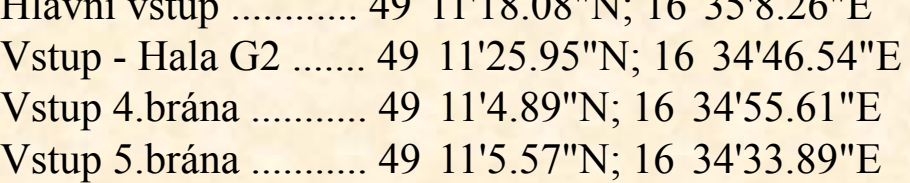

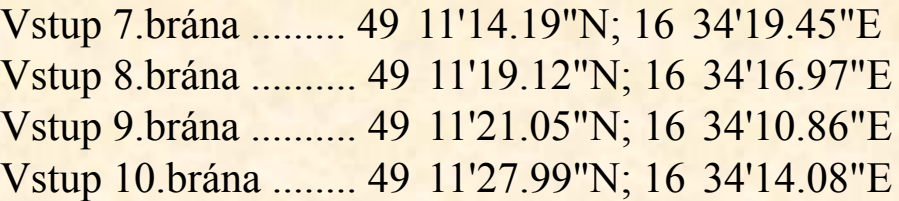

**Obrázek 5**. Plánek výstaviště (Zdroj: https://www.bvv.cz/veletrhy-brno/planek-vystaviste/)

### **Úlohy na procvičení a opakování učiva**

**1. Navrhněte konkrétní strukturu vyučovací jednotky teoretického odborného předmětu vašeho odborného zaměření pode následující struktury:** téma, předmět, obor, ročník, výukový cíl vzdělávací i výchovný, použitá technologie výuky, harmonogram činnosti ve výuce, učivo (jen rámcově v podobě důležitých pojmů).

**2. Navrhněte vhodnou úlohu pro skupinovou práci do výuky vašeho oboru. Promyslete** následující: obor, předmět, ročník, vstupní znalosti žáků, výukový cíl, pro jehož naplnění se úloha hodí, pomůcky, počet žáků ve skupině, zadání úlohy, rozdělní konkrétních dílčích úloh, proces řešení.

**3. Navrhněte vyučovací jednotku praktického vyučování ve vašem oboru (cvičení, odborná praxe, učební den apod.).** Je třeba, aby návrh obsahovat tyto informace: obor, ročník, vstupní znalosti žáků, výukový cíl, pro jehož naplnění se vyučovací jednotka hodí, typ vyučovací jednotky (klasická hodina cvičení, laboratorní výuka, dvouhodinovka, učební den, den odborné praxe na provozním pracovišti…atd.).

# **4. Příklady aplikace materiálních výukových prostředků v odborném vzdělávání**

### **1. Technické obory**

*Obor mechanik elektrotechnik (vybrané pomůcky)*

## 1.1 Reálné předměty

- Elektronické součástky a další materiál: (rezistory, diody, tranzistory, kondenzátory, integrované obvody, tlačítka, vypínače, reproduktory, piezosirény, transformátory, cívky, vodiče, desky plošných spojů, pájivá a nepájivá pole atd.).
- Přístroje a nástroje, nářadí, spotřební materiál (stabilizované zdroje el. napětí, digitální multimetry, osciloskopy, páječky, programátory jednočipových mikrokontrolérů, pájka, kalafuna…atd.).
- Laboratorní pracovní stoly, skříně s nářadím a vybavením.

Ukázka vybraných učebních pomůcek – viz. obrázek 6. , obrázek 7.

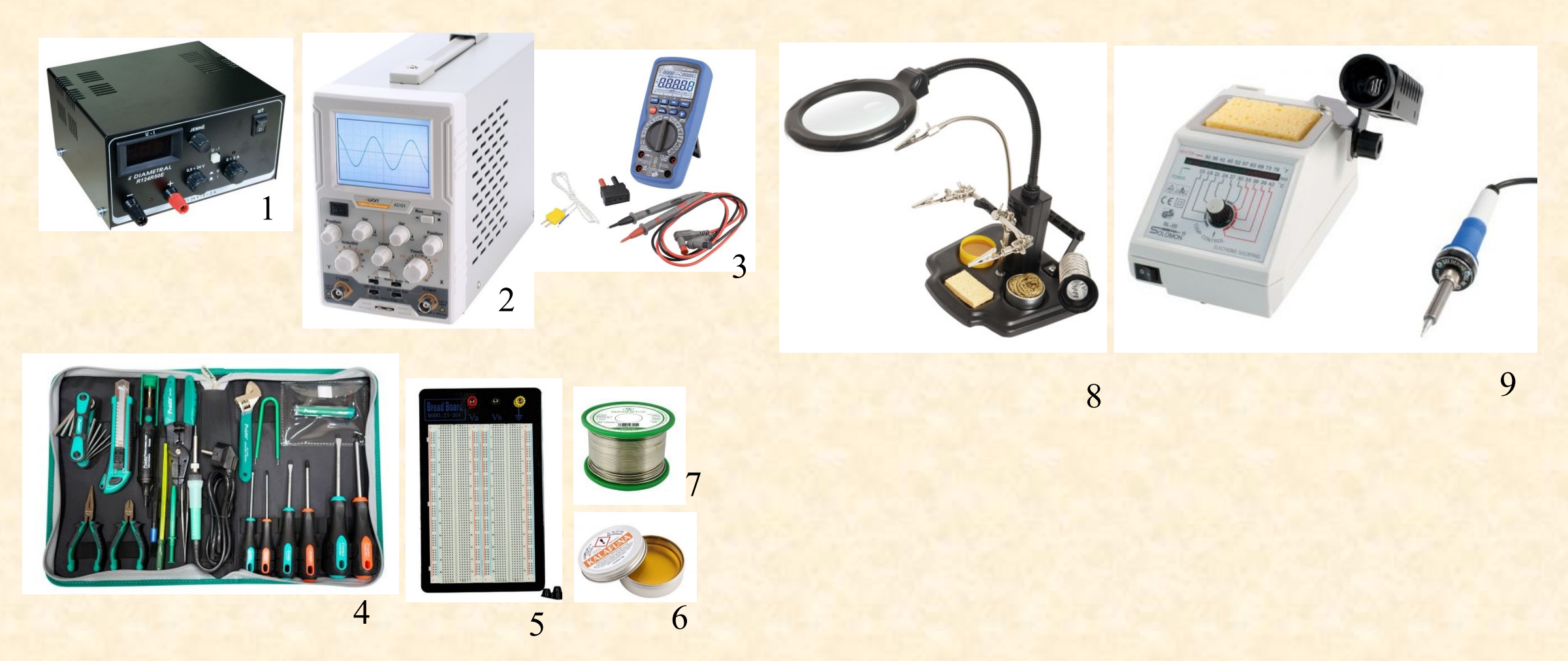

**Obrázek 6.** Učební pomůcky (reálné předměty) pro výuku elektrotechnických oborů

- 1. Stabilizovaný zdroj stejnosměrného el. napětí 6. Kalafuna
- 2. Osciloskop 7. Pájka
- 
- 
- 
- 3. Digitální multimetry 8. Držák třetí ruka s lupou a osvětlením
- 4. Sada nářadí 9. Pájecí stanice
- 5. Nepájivé kontaktní pole (*Zdroj: Pecina & Hrmo, 2022*)

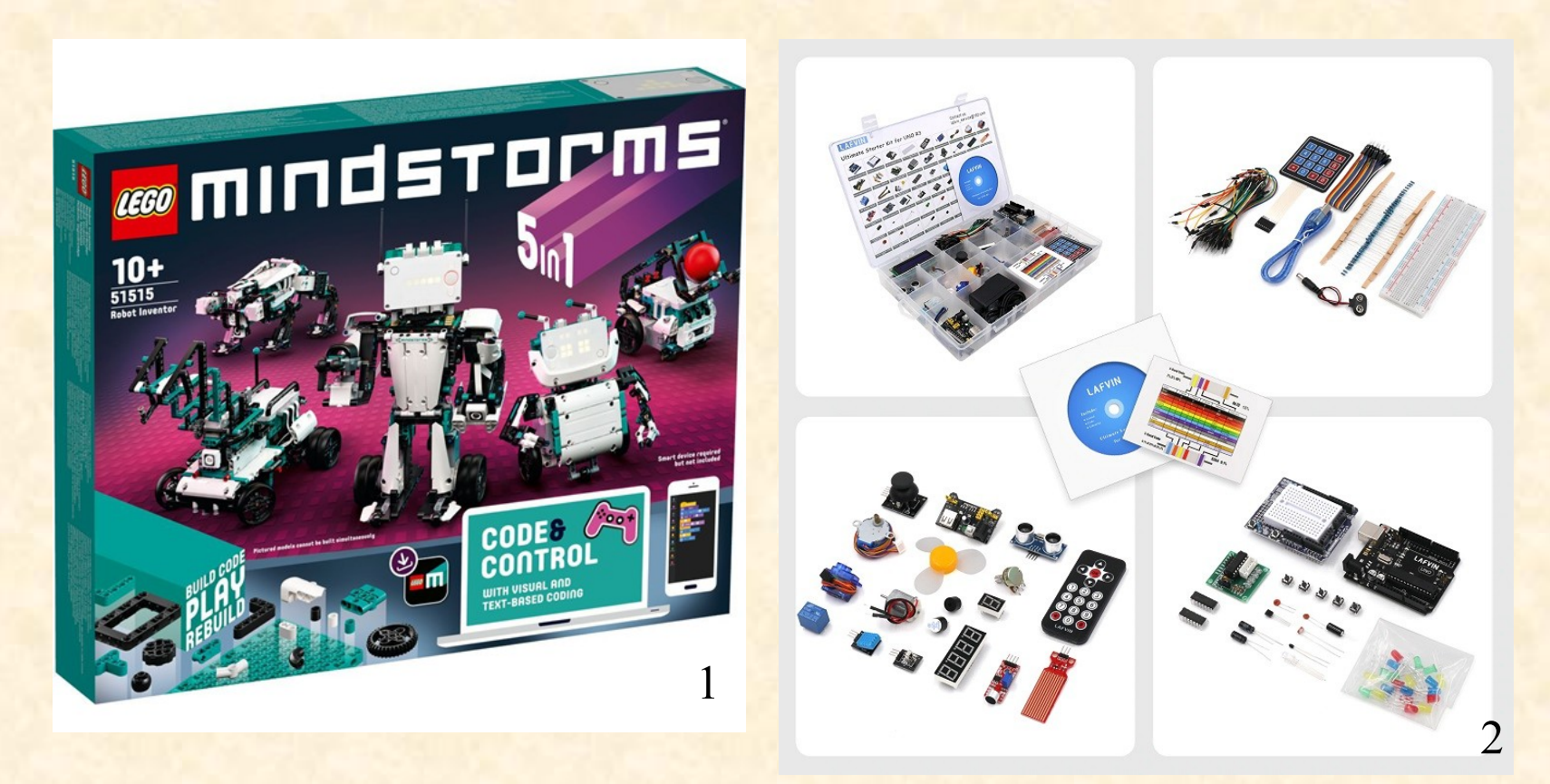

**Obrázek 7.** Ukázka stavebnic pro výuku elektrotechnických oborů 1. Robotická stavebnice LEGO Mindstorms (*Zdroj: https://www.lego.com/cs-cz/product/robot-inventor-51515)* 2. Programovatelná stavebnice (sada) pro práci s arduinem *(Zdroj: https://dratek.cz/arduino/7326-lafvin-vrcholna-sada-arduino-modulu-s-uno-r3.html)*

### 1.3 Software

Návrhové systémy jako např. Eagle, programy na simulaci obvodů, programy na vytvoření technické dokumentace, programy k měření a řízení, programy na vývoj aplikací s jednočipovými mikrokontroléry (např. Microchip studio, Tinkercad, Fritzing) apod. Nástroje využívající virtuální realitu a 3D technologii.

Na všech školách jsou dnes využívány pro potřeby školní agendy elektronické školní systémy. Nejrozšířenější je program *Bakalář,* který poskytuje následující:

- Evidence žáků a zaměstnanců, školní matrika.
- Internetová žákovská knížka Webová aplikace.
- Rozvrh hodin, suplování, plán akcí školy, rozpis maturit.
- Přijímací zkoušky, knihovna, inventarizace.

[\(https://www.bakalari.cz/\)](https://www.bakalari.cz/)

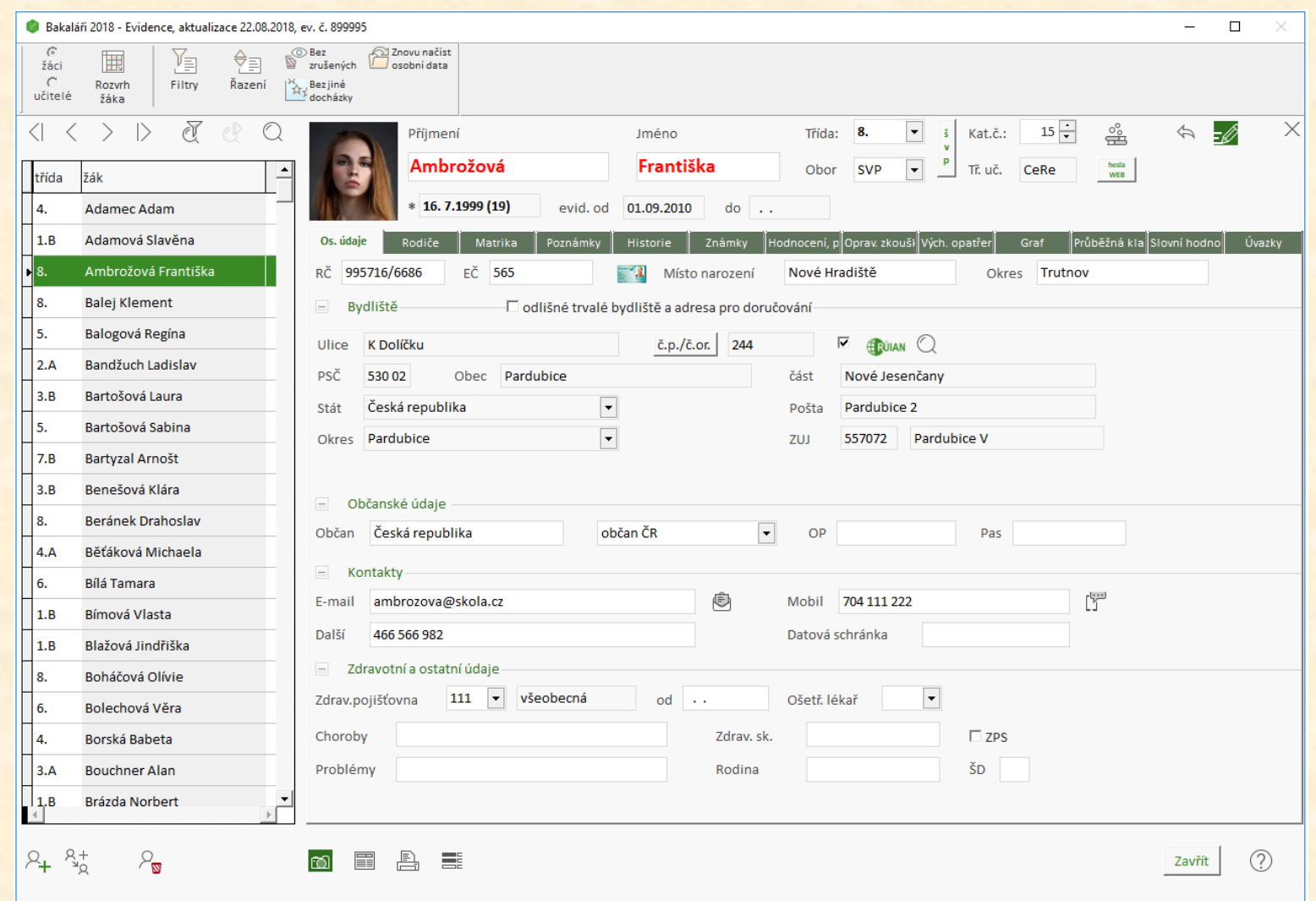

**Obrázek 8. Ukázka evidence žáků, zaměstnanců, školní matrika v programu Bakalář** *(Zdroj: https://www.bakalari.cz/Home/Modules)*

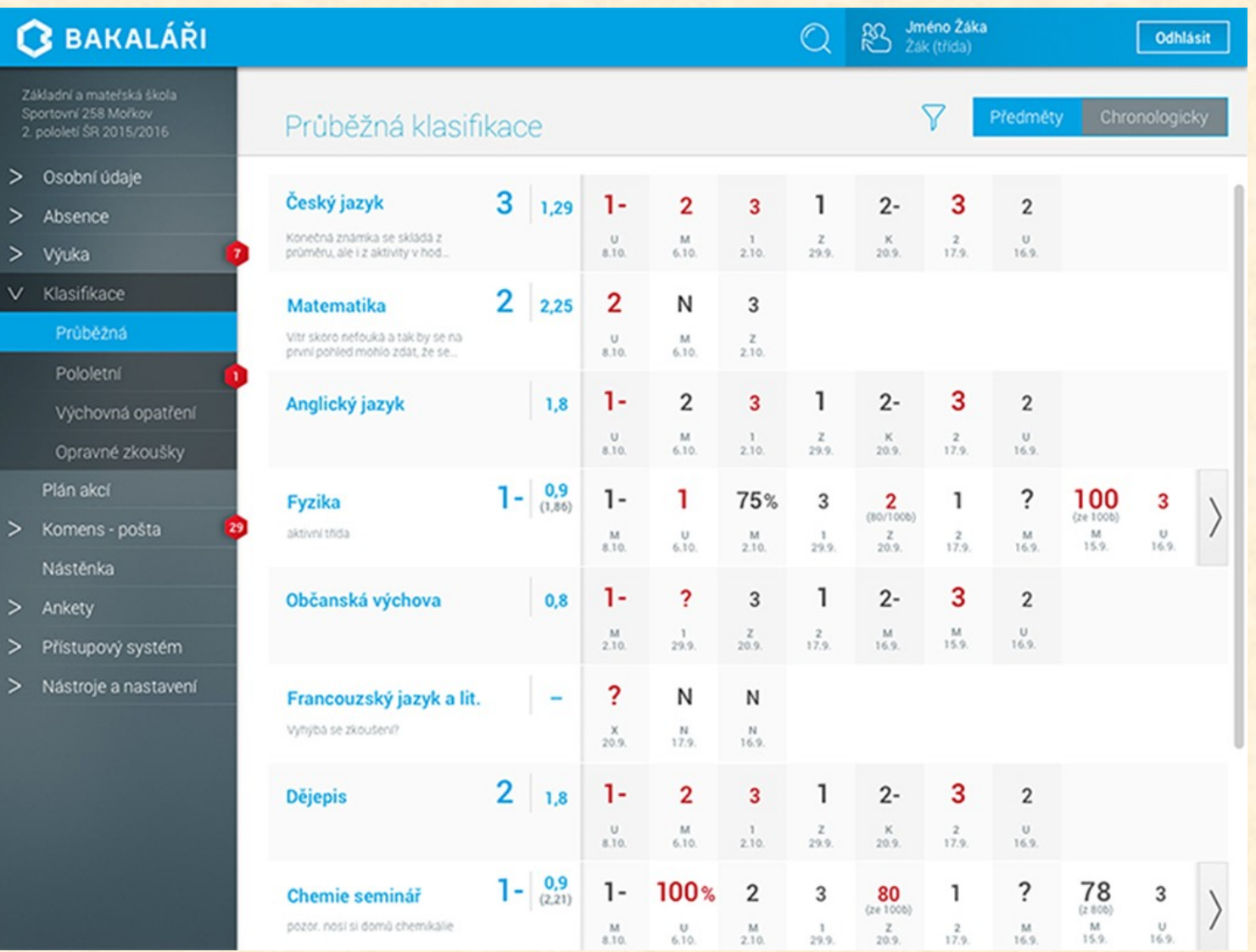

**Obrázek 9. Ukázka internetové žákovské knížky v programu Bakalář** *(Zdroj: https://www.bakalari.cz/Home/Modules)*

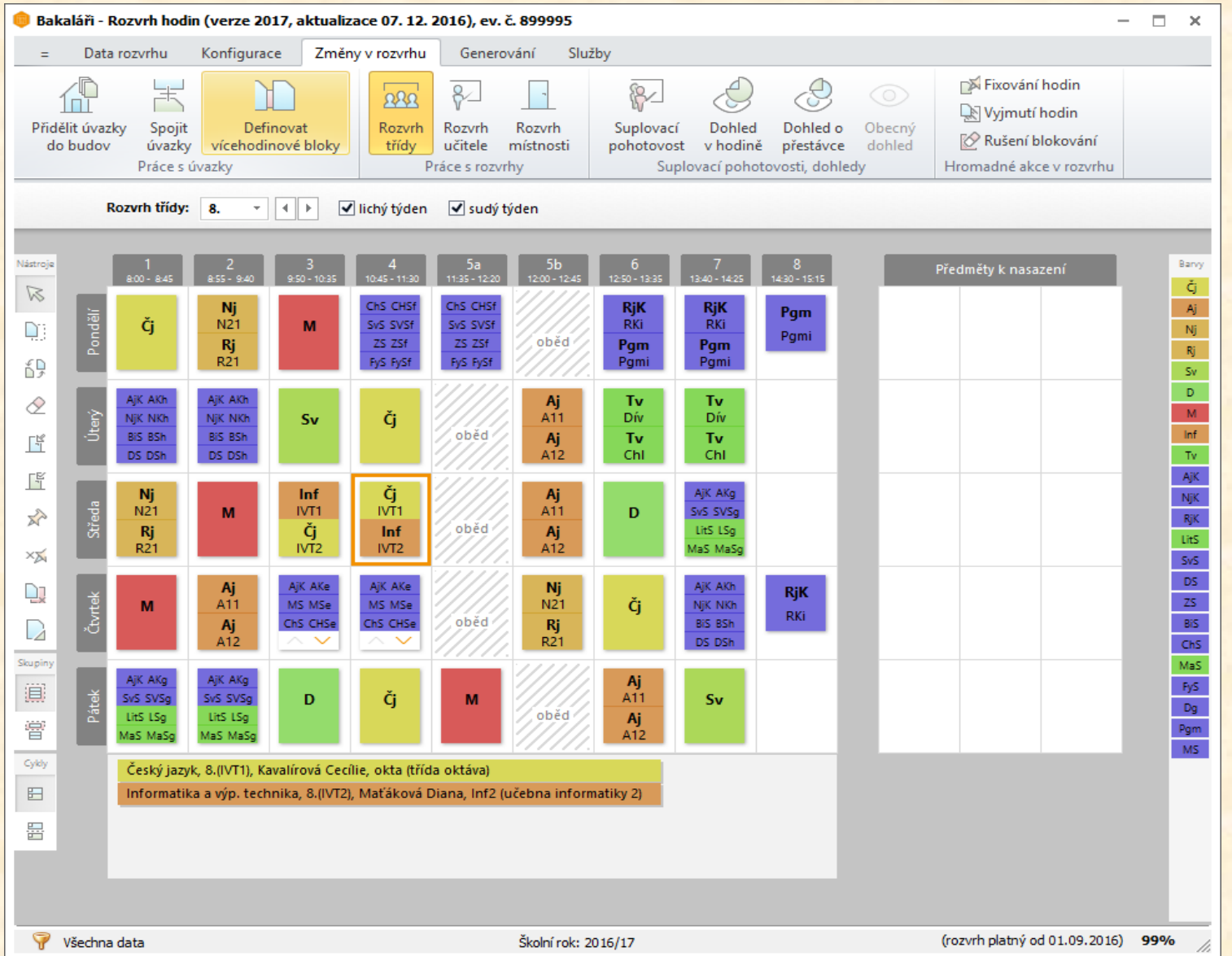

**Obrázek 10. Ukázka rozvrhu hodin v programu Bakalář** *(Zdroj: https://www.bakalari.cz/Home/Modules)*

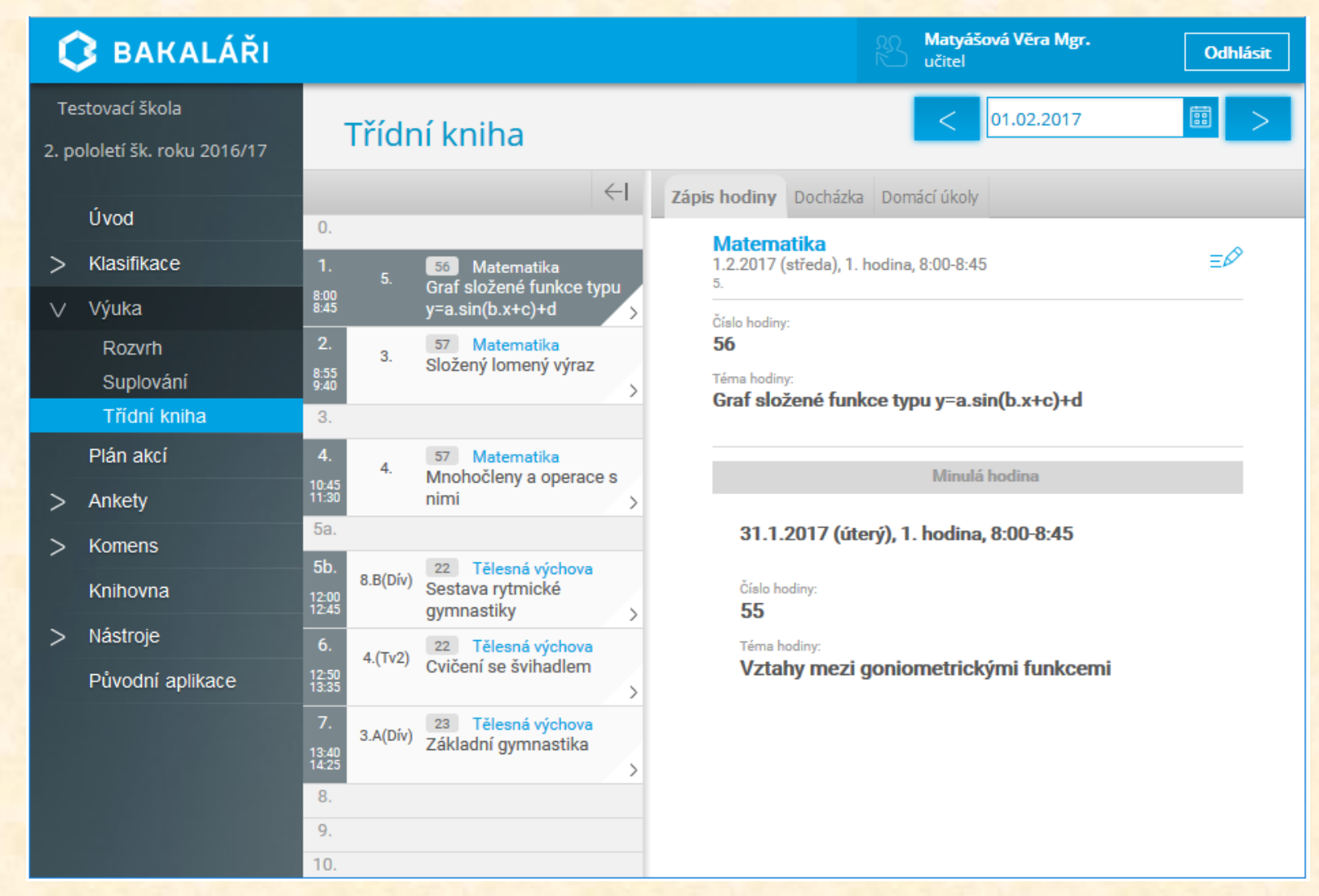

**Obrázek 11. Ukázka třídní knihy v programu Bakalář** *(Zdroj: https://www.bakalari.cz/Home/Modules)*

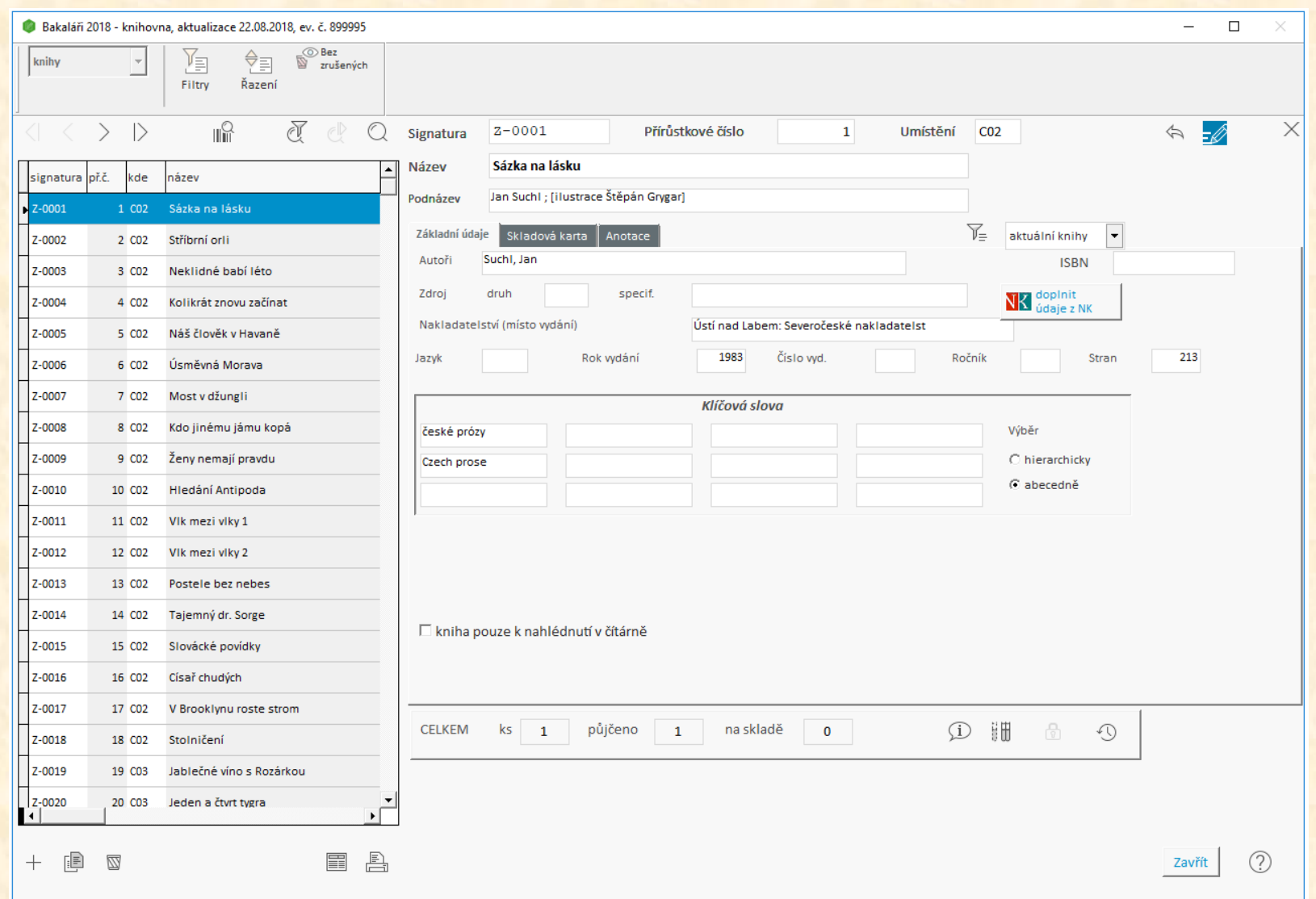

**Obrázek 12. Ukázka inventarizace a knihovny v programu Bakalář** *(Zdroj: https://www.bakalari.cz/Home/Modules)*

### 1.4 Učebnice a výukové materiály (tištěné i elektronické)

Učební texty, učebnice, odborné knihy, pracovní listy, protokoly z měření, katalogy, katalogové listy, konstrukční návody, výukové opory, výukové filmy, animace a simulace, konkrétní ukázky výrobků z elektroniky…atd.

### **2. Obory obchodu a služeb**

*Obor kuchař-číšník, odborné předměty technologie, vybavení provozoven (vybrané pomůcky*) (Pecina & Hrmo, 2022):

- Reálné předměty: dotyková pokladna, profesionální kávovar, mlýnek na kávu, kombinovaný kuchyňský sporák, konvektomat, kuchyňský robot, vakuovací pomůcky, hrnce, pánve, misky, kuchyňské nože, otvíráky, vařečky, naběračky, příbory a další inventář.
- Modely: stavebnicový model krávy.
- Další pomůcky (textové, multimediální) učebnice, učební texty, odborné knihy, receptury, pracovní listy apod.
- Spotřební materiál: suroviny na vaření všeho druhu.

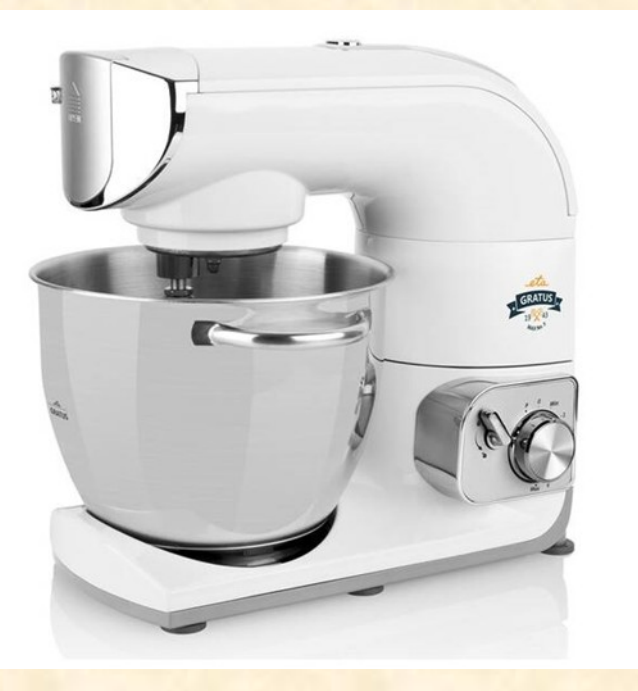

### **Obrázek 13. Kuchyňský robot ETA Gratus**

**MAX.** Robot umí deset operací: hnětení, krájení, krouhání, masomlýnek, mísení, mixér, plnění uzenin, strouhání, šlehání, tvořítko na cukroví.

*(Zdroj: https://www.datart.cz/Kuchynskyrobot-ETA-Gratus-Max-No-3002890061.html)*

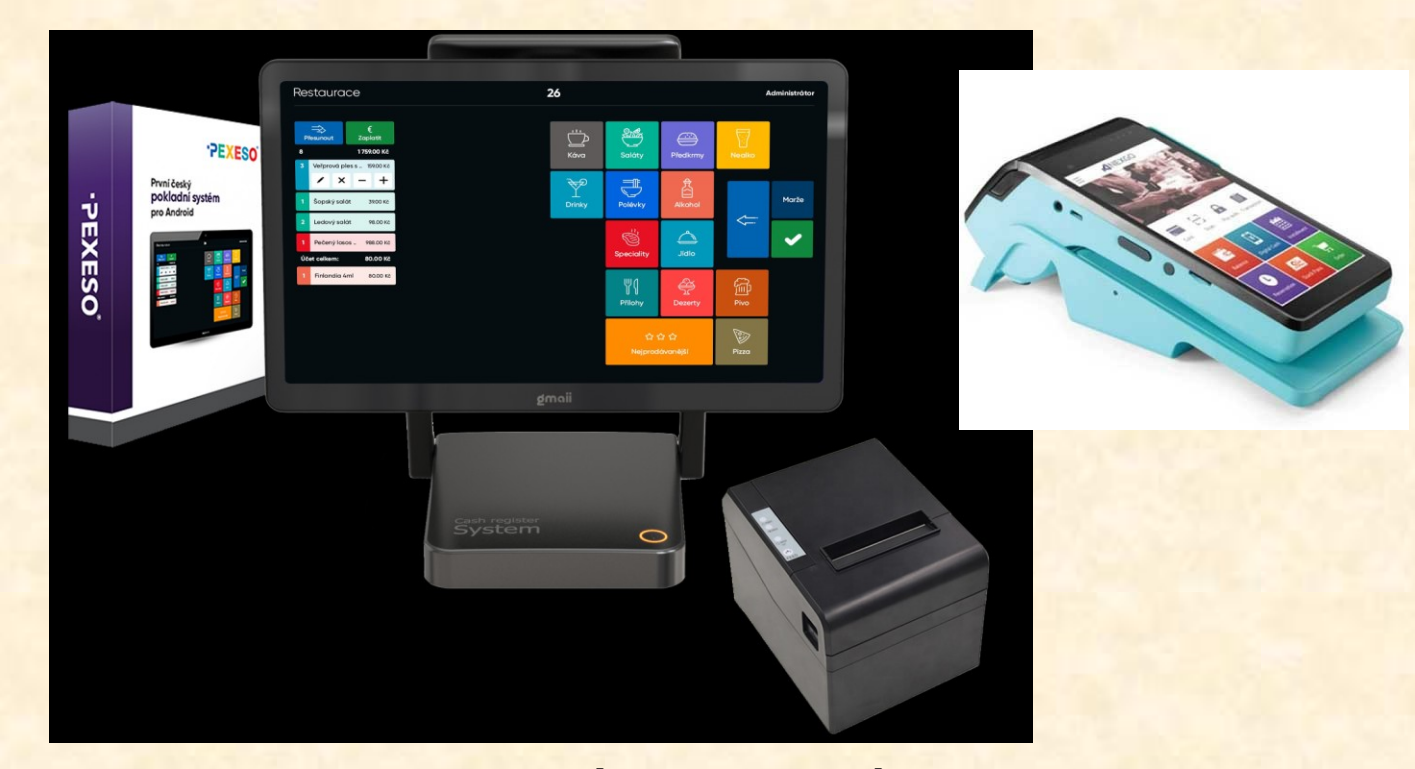

**Obrázek 14. DOTYKOVÁ POKLADNÍ SESTAVA PEXESO - POS 15.** Rychlá dotyková pokladna s operačním systémem Android (vlevo). Lze dokoupit připojitelné příslušenství PLATEBNÍ TERMINÁL NEXGO (vpravo) *(Zdroj:https://www.pokladnysoftware.cz/pokladna-pro-hotely/)*

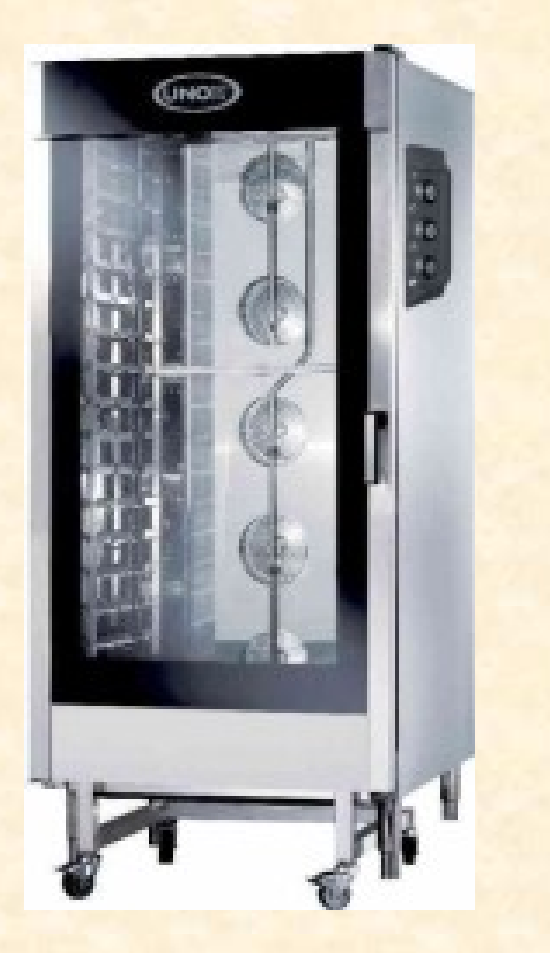

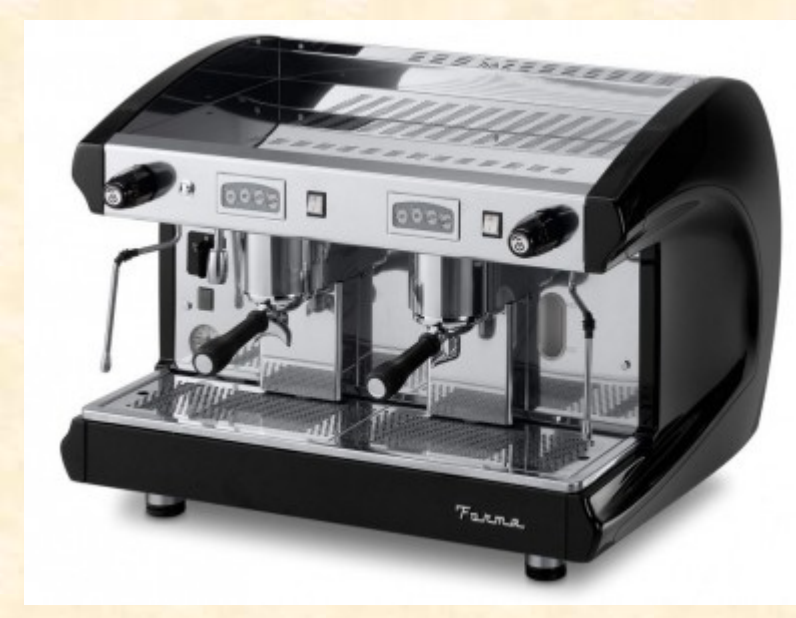

**Obrázek 16. PROFESIONÁLNÍ KÁVOVAR FORMA SAE 2.** Kávovar disponuje čtyřmi samostatně programovatelnými tlačítky na výdej kávy, tlačítko automatického výdeje kávy, automatickým výdejem horké vody a dalšími funkcemi. *(Zdroj: https://www.cesk.cz/profesionalni-kavovar-forma-sae-2/)*

**Obrázek 15. Elektrický konvektomat Unox XV 4093 ChefLux.** Konvektomat disponuje technologií zaručující dosažení rovnoměrného rozdělení vzduchu a tepla uvnitř komory, dále potom technologií zabezpečující okamžitý odvod vlhkosti z komory, možností manuálního nastavení páry i během varného procesu. Výrobek dále disponuje technologií, která zabrání nežádoucím energetickým ztrátám a tím snižuje spotřebu elektrické energie. *Zdroj: https://www.gastrosance.cz/product/cheflux/gn-2\_1/konvektomat-unox-cheflux-xv4093-20-gn-2\_/21344*

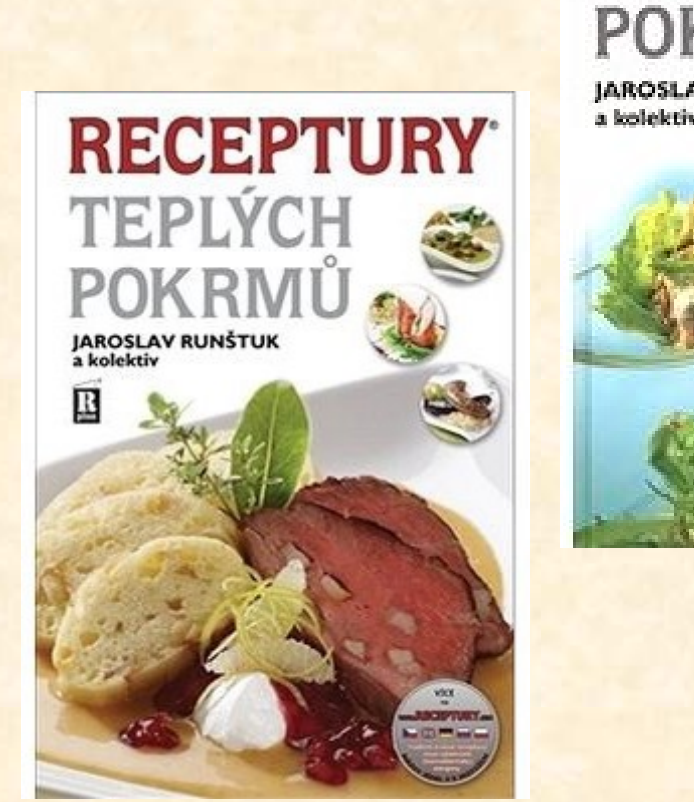

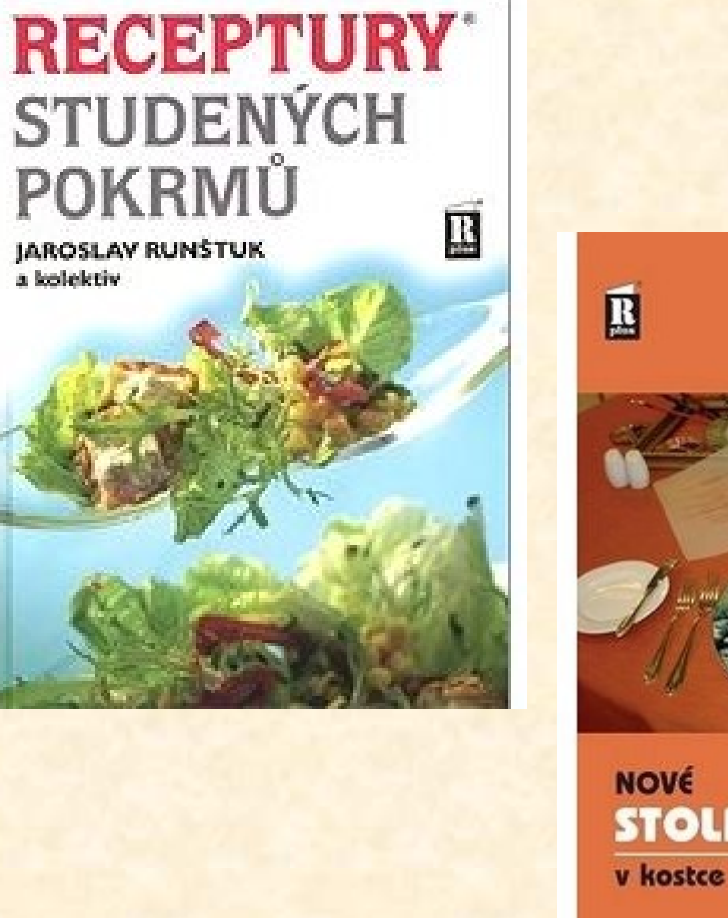

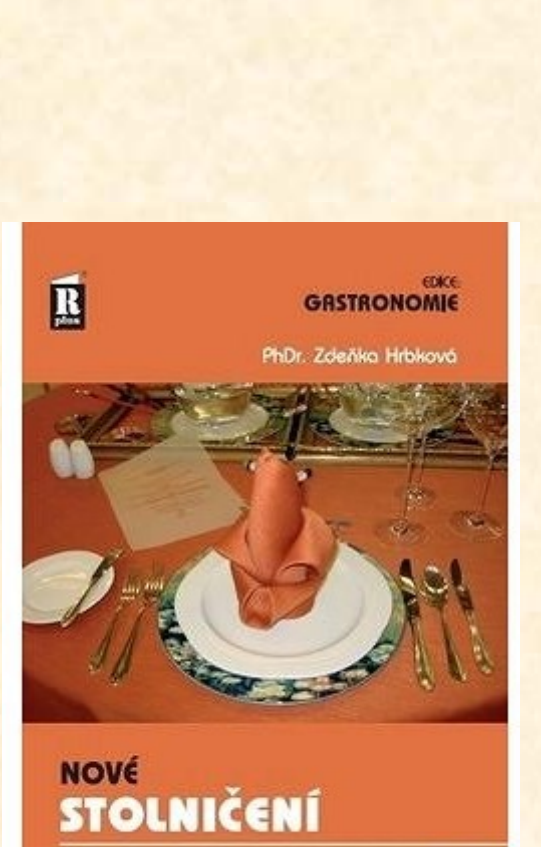

6

#### **GASTRONOMIE**

 $\mathbf{R}$ 

Libuše Vodochodská PaedDr. Karel Štěpánek

**TECHNOLOGIE v** kostce

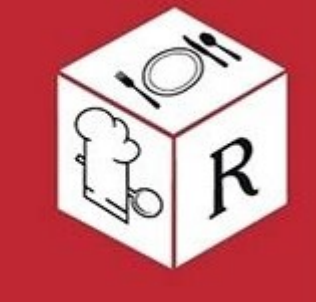

**Obrázek 17. Vybrané tištěné učebnice, dostupné na trhu (rok 2023) pro gastronomické obory** *(Zdroj: https://www.alza.cz/media/knihy-o-potravinarstvi-a-gastronomii/18863651.htm)*

### **Úlohy na procvičení a opakování učiva**

- 1. Uveďte, které skupiny učebních pomůcek mají využití ve výuce vašeho oboru. Ke každé skupině uveďte konkrétní příklad pomůcky.
- 2. Objasněte, jaký specializovaný software lze ve výuce vašeho oboru využít a k jakému účelu.
- 3. Popište, jaký je stav v oblasti vydaných (existujících) učebnic pro výuku vašeho odborného zaměření.

# **Použité prameny**

Bajtoš, J. (2020). *Didaktika vysokej školy.* Bratislava: Wolters Kluver SR s.r.o.

*Bakaláři.* Dostupné z: <https://www.bakalari.cz/>

*Bakaláři. Vybrané moduly systému.* Dostupné z: <https://www.bakalari.cz/Home/Modules>

Broučková, K. (2021). *Servis bílého vína. Samostatný vzdělávací projekt.* Brno: PdF MU.

Corbett, S. (2004). *Kompletní praktická příručka práce se dřevem.* Praha: Noctis studio, s.r.o.

Čapek, R. (2015). *Moderní didaktika.* Praha: Grada Publishing, a.s. *DOTYKOVÁ POKLADNÍ SESTAVA PEXESO - POS 15.* Dostupné z://www.pokladnysoftware.cz/pokladna-pro-hotely/

*EXTOL CRAFT Záhlubníky do vrtačky 90 , sada 3ks 930040.* Dostupné z: https://www.zbozi.cz/vyrobek/extol-craft-zahlubniky-do-vrtacky-90-sada-3ks-930040/

Kotoučová pila KDR-102-N. Dostupné z: https://www.rojekstroje.cz/rojekstroje/eshop/15-1-STROJEdrevoobrabeci/73-2-PILY-okruzni/5/303-Kotoucova-pila-KDR-102-N

*Elektrický konvektomat Unox XV 4093 ChefLux.* Dostupné z https://www.gastrosance.cz/product/cheflux/gn-2\_1/konvektomat-unox-cheflux-xv4093-20-gn-2\_/21344

*Knihy o potravinářství a gastronomii.* Dostupné z: https://www.alza.cz/media/knihy-o-potravinarstvia-gastronomii/18863651.htm

Koţuchová, M. (1995). *Rozvoj technickej tvorivosti*. Bratislava: UK.

*Kuchyňský robot ETA Gratus MAX.* Dostupné z: https://www.datart.cz/Kuchynsky-robot-ETA-Gratus-Max-No-3002890061.html)

Nebozez. Dostupné z: <https://www.levne-rucninaradi.cz/p/nebozez-sada-4ks>

*NEJREÁLNĚJŠÍ SIMULÁTOR VAŘENÍ NA SVĚTĚ. Dostupné z:* 

<https://www.youtube.com/watch?v=uw50zn3SCRk>

*Obor Logistické a finanční sluţby. STŘEDNÍ ŠKOLA INFORMATIKY, POŠTOVNICTVÍ A FINANČNICTVÍ BRNO.* Dostupné z: https://www.cichnovabrno.cz/uchazeci/studijni-obory/logistickea-financni-sluzby)

*Obor Inteligentní sítě a zařízení. STŘEDNÍ ŠKOLA INFORMATIKY, POŠTOVNICTVÍ A* z: https://www.cichnovabrno.cz/uchazeci/studijniobory/telekomunikace

Pecina, P. (2017). *Fenomén odborného technického vzdělávání na středních školách.* Brno: MU.

Pecina, P. Krištofiaková, L. (2021). *Vybrané aspekty výuky odborných předmětů a praktického vyučování na středních odborných školách.* Dubnica nad Váhom: Vysoká škola DTI.

Pecina, P. & Hrmo, R. (2022). *Problematika učebních pomůcek a výukových materiálů v odborném vzdělávání na středních školách.* Dubnica nad Váhom: Vysoká škola DTI

Pecina, P. (2022). *Exkurze v odborném vzdělávání 1.* Výuková opora. Brno. PdF MU *PROFESIONÁLNÍ KÁVOVAR FORMA SAE 2***.** Dostupné z: https://www.cesk.cz/profesionalni-kavovar-formasae- $2/$ 

*Servis bílého vína.* Dostupné z: <https://www.youtube.com/watch?v=5L6eaBaJZoY>

Sieglová, D. (2019). *Konec školní nudy didaktické metody pro 21 století.* Praha: Grada Publishing, a.s.

Sitná, D. (2009). *Metody aktivního vyučování.* Praha: Portál.

*Řezání ruční rámovou pilou. SOŠ Praţská, Brno – Bosonohy.* Dostupné z: [http://www.el-ucebnice.cz/](http://www.el-ucebnice.cz/html/truhlar-1/files/2_3_Rezani_7.html) [html/truhlar-1/files/2\\_3\\_Rezani\\_7.html](http://www.el-ucebnice.cz/html/truhlar-1/files/2_3_Rezani_7.html)

Simulátor svařování firmy Fronius (Virtual Welding). Dostupné z: *<https://www.mmspektrum.com/clanek/virtualni-svarovani-simulatory-pro-vyuku>*

Simulátor virtuální svařovny Simfor RV Sold a Weldtrainer od firmy Apolo studios. Dostupné z:*<https://www.mmspektrum.com/clanek/virtualni-svarovani-simulatory-pro-vyuku>*

Stránky produktu (simulátor vaření). Dostupné z: [https://store.steampowered.com/app/641320/Cooking\\_Simulator/](https://store.steampowered.com/app/641320/Cooking_Simulator/)

*Univerzální víceúčelový dřevoobráběcí stroj Holzstar® UMK 6 – ovládání stroje.* Dostupné z: <https://www.youtube.com/watch?v=9yVScoBZ9CY>

*Vestavěná skříň.* Dostupné z:https://www.pospawood.cz/wp-content/uploads/2021/02/16-2.jpg *Vrták do dřeva plochý 40x170mm.* Dostupné z: https://www.zbozi.cz/vyrobek/vrtak-do-dreva-plochy-40x170mm/

*Virtuální svařování - simulátory pro výuku.* Dostupné z:

<https://www.mmspektrum.com/clanek/virtualni-svarovani-simulatory-pro-vyuku>

*VirtUweld Welding Simulator.* Dostupné z: <https://www.youtube.com/watch?v=7Kbr3L8gSns>